**IT CookBook, MATLAB으로 배우는 공학 수치해석] : 핵심 개념부터 응용까지**

# **[연습문제 답안 이용 안내]**

본 연습문제 답안의 저작권은 한빛아카데미(주)에 있습니다.

 **이 자료를 무단으로 전제하거나 배포할 경우 저작권법 136조에 의거하여 최고 5년 이하의 징역 또는 5천만원 이하의 벌금에 처할 수 있고 이를 병과(**倂科**)할 수도 있습니다.**

# Chapter 01 연습문제 답안

- 1.1  $y = (5 * sin(x) 10 * (cos(3*x))^{2} + exp(-3*x)) / sqrt(5)$
- 1.2 y = [0 ; sin(pi/2) ; sin(2\*pi) ; 2 ] **혹은** x = [0 sin(pi/2) sin(2\*pi) 2]'
- 1.3 (a) axis([-1 3 0 5]) (b) ext(0.3, 1.2,  $\sin(x)'$ )

#### 1.4 (c)

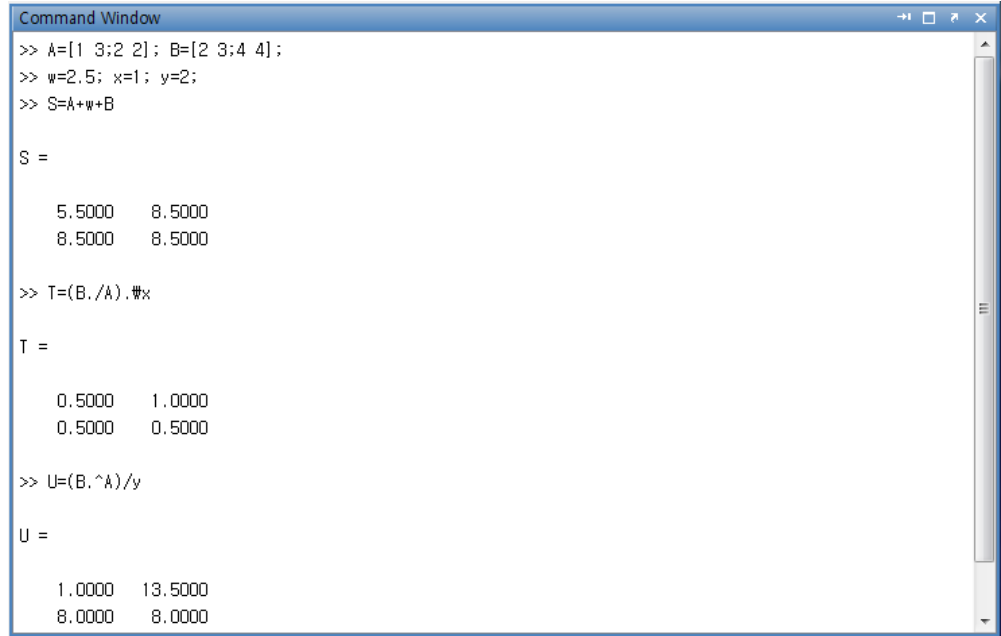

- 1.6 **(a) A는 주어진 행렬 M의 2번째 열만을 표시하는 새로운 행렬을 나타낸다.** 
	- **(b) B는 주어진 행렬 M의 2번째와 3번째 열만을 표시하는 새로운 행렬을 나타낸다.**
	- **(c) C는 주어진 행렬 M의 3번째와 4번째 행과 1번째와 2번째 열을 표시하는 새로운 행렬을 나타낸다.**

## **H3 한빛이키데미**

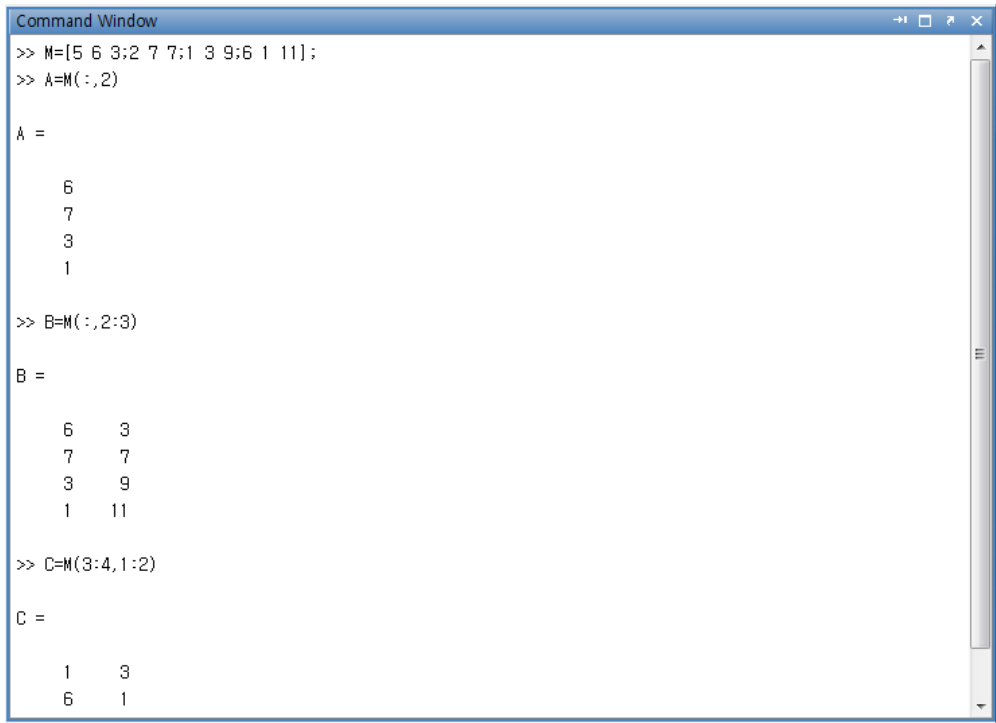

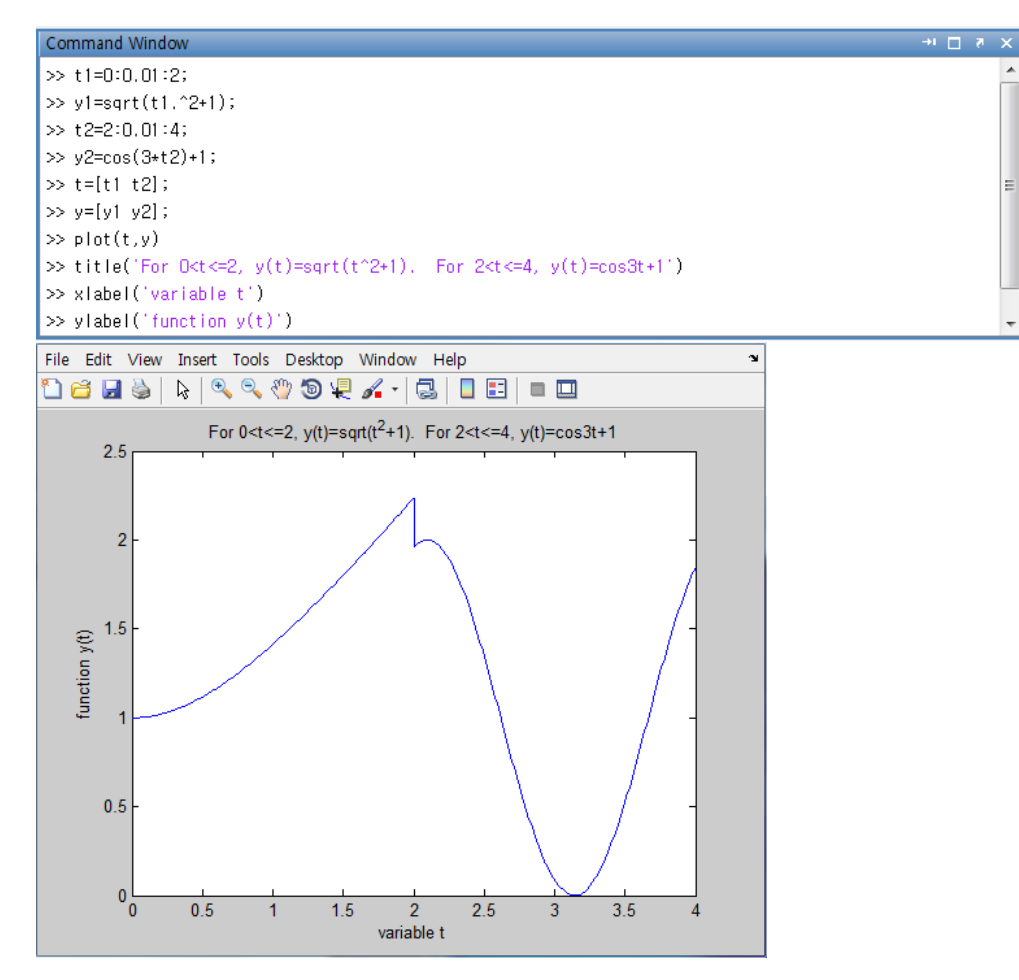

### **H3** 한빛이키데미

1.8

Command Window  $\mathbf{H} \mathbf{u} = \mathbf{v} \times \mathbf{v}$  $\Rightarrow$  x=[8 -2 1 4 -1];  $\Rightarrow$  y=[9 -1 5 4 -2];  $\Rightarrow$  z=(x<1)  $z =$  $0 \quad 1 \quad 0 \quad 0 \quad 1$  $>> z=(x \leftarrow y)$  $|z =$  $1 \quad 1 \quad 1 \quad 1 \quad 0$  $>> z=(x=xy)$  $z =$  $\begin{array}{cccccccc}\n0 & 0 & 0 & 1 & 0\n\end{array}$  $\Rightarrow$  z=(x~=y)  $|z| =$  $\begin{array}{cccccccccc} & & 1 & & 1 & & 1 & & 0 & & 1 \end{array}$  $\overline{H}$ Command Window Ų  $\gg x=[8 - 2 + 4 -1];$  $\Rightarrow$  y=[9 -1 5 4 -2];  $\Rightarrow$  z=(x<=y)  $z =$  $\begin{pmatrix} 1 & 1 & 1 \\ 1 & 1 & 1 \end{pmatrix}$  $>> z=(x \Leftarrow y)$  $|z| =$  $1 \t1 \t1 \t1 \t0$  $\Rightarrow$  z=(x < = y)  $??? z=(x < = y)$  $\sim$  1. Error: The expression to the left of the equals sign is not a valid target for an assignment.  $\Rightarrow$  z=(x =< y)  $277 z=(x == y)$  $\blacksquare$ Error: The expression to the left of the equals sign is not a valid target for an assignment.

### **HP 힌빛이키데미**

 $+1$   $-1$   $+$ 

1.9

```
Command Window
\overline{\rightarrow} x=[-4, -1, 0, 2, 3, 9];
\gg y=[-2, 0, 0, 1, 4, 7];
\Rightarrow z=x&y
z =\overline{1}\overline{0}0 \qquad 1 \qquad 1 \qquad 1\gg z=x|y
|z|1 \t1 \t0 \t1 \t1 \t1>> z=y<~x
|z|\mathbf{1}\mathbf 0
```
1.10  $x = \text{linspace}(-2.5, 2.5, 51);$  % or  $x = [-2.5 : 0.1 : 2.5];$ 

**y = x.^5+3\*x.^4-5\*x; plot(x, y)**

**title('Plot of a polynomial')**

**xlabel('variable x')**

**ylabel('function y(x)')**

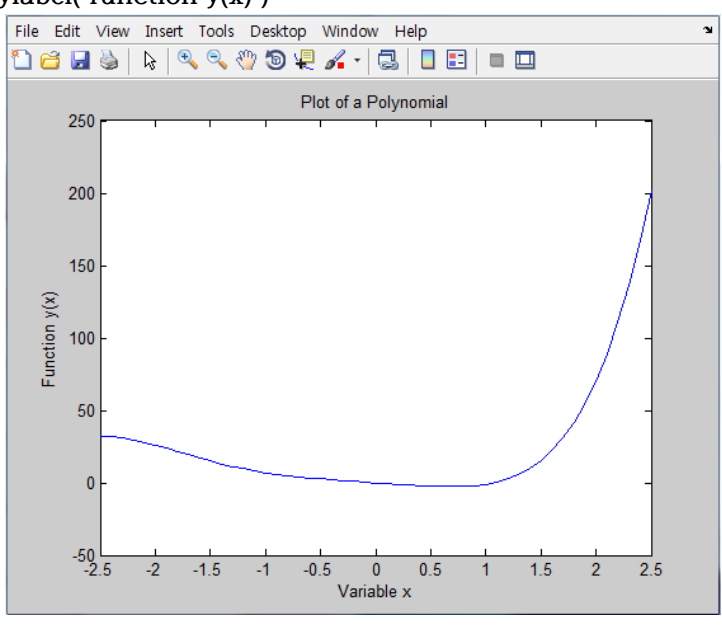

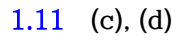

# **H3** 한빛없겠던

1.12

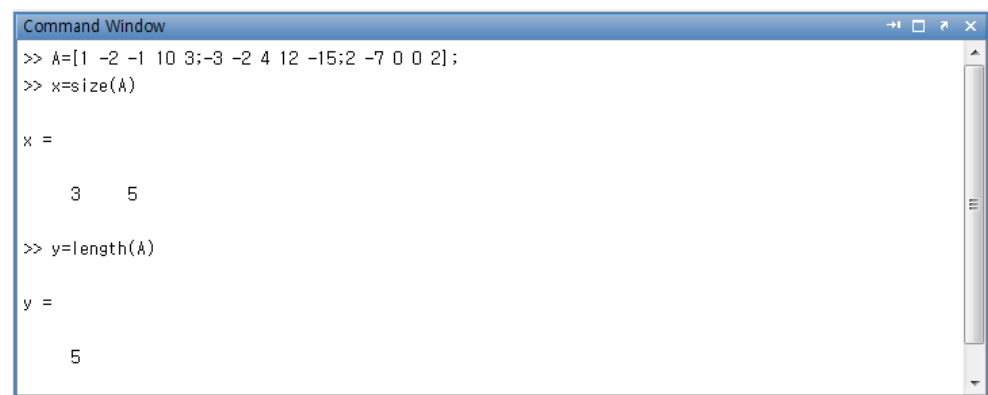

#### 1.13

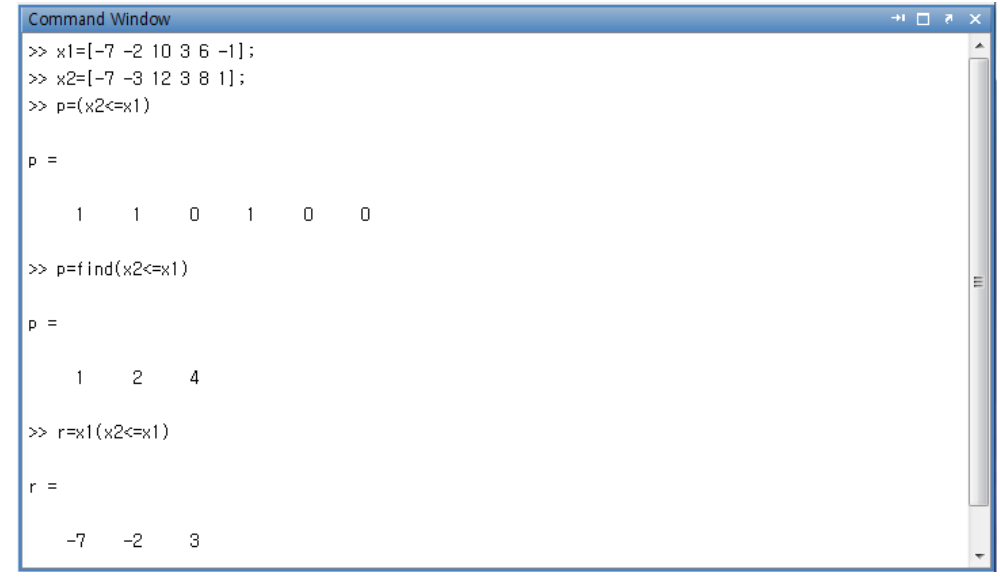

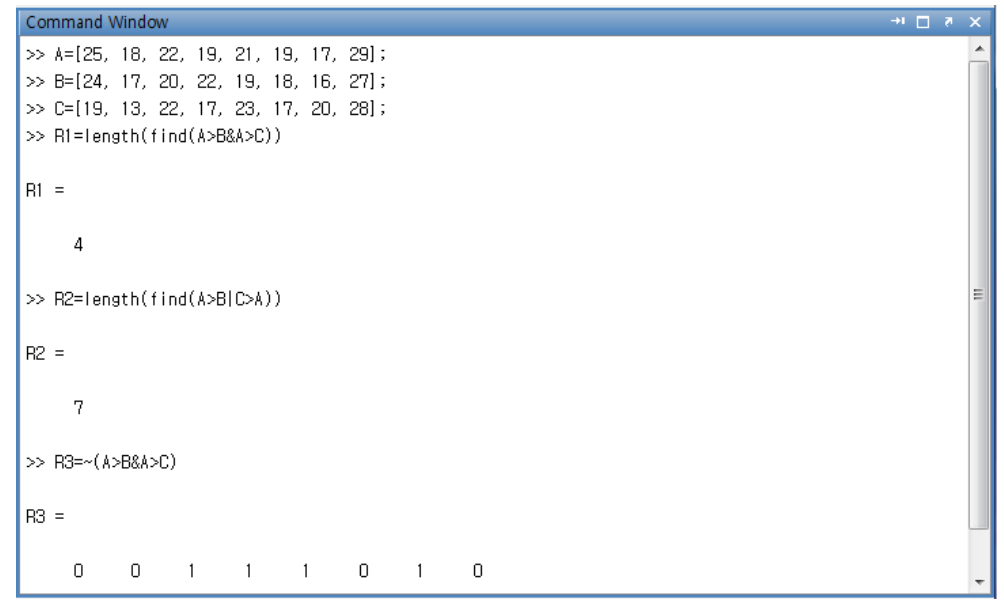

#### **HP 힌빛이키데미**

#### 1.15

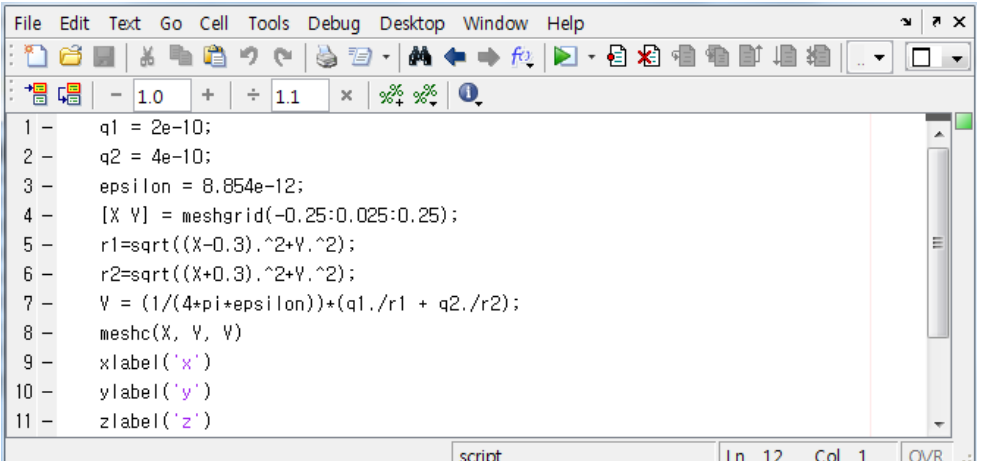

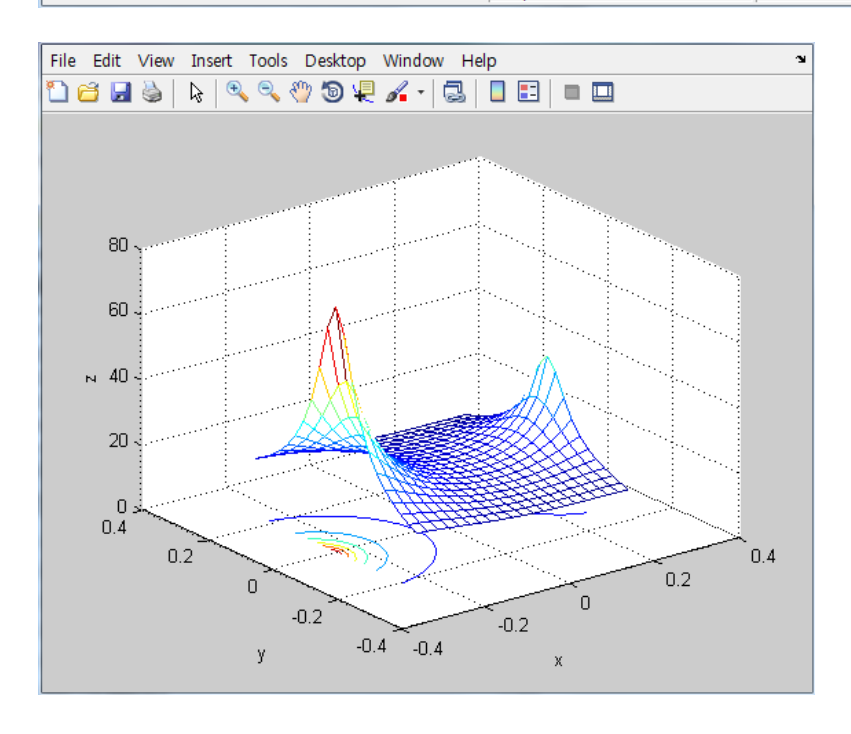

#### 1.16 **y = [0 + 2.0000i 3 2]**

1.17 **(a) num3 = 25 +5 = 30**

**(b) 최종적으로 num3는 3을 출력하게 된다.**

1.18 **(a)** *b* **는 최종적으로** 10**의 값을 출력한다. (b)** *b* **는 최종적으로** 4 **의 값을 출력하고 순환문을 종료한다.** 

## **H3 한빛**있키데만

#### 1.19

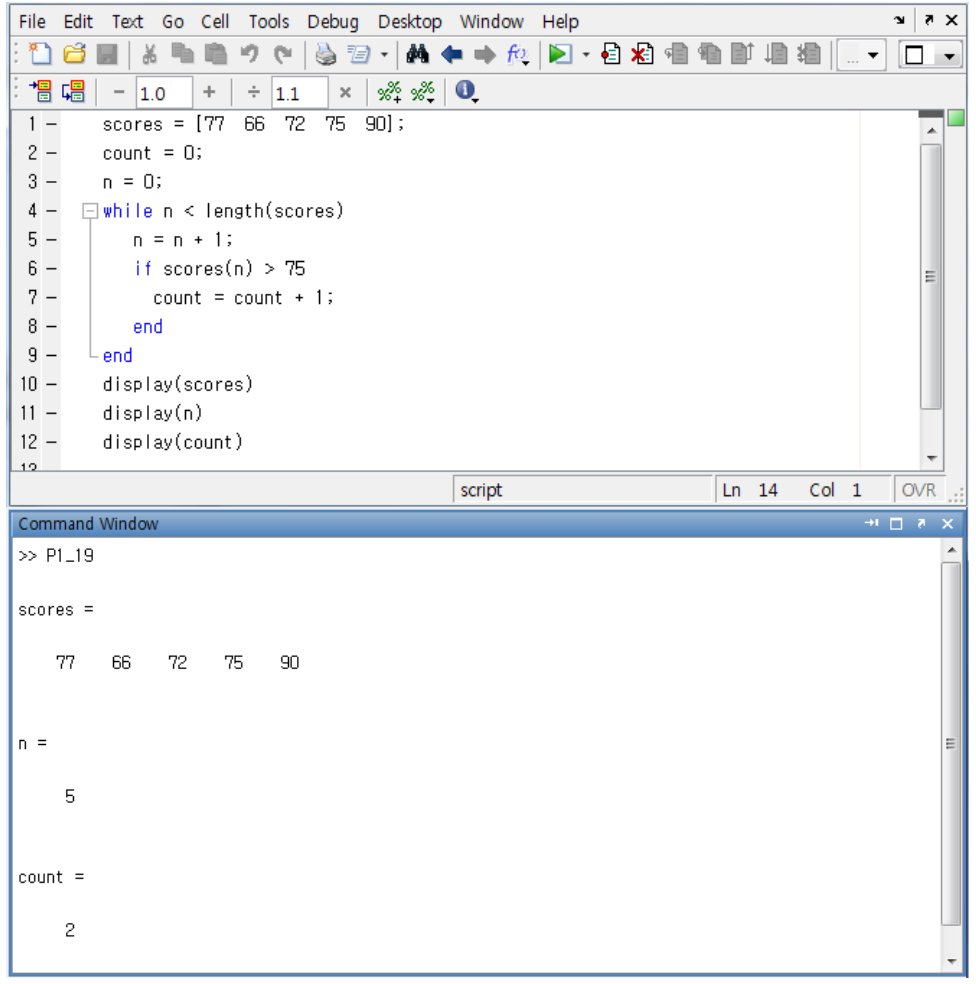

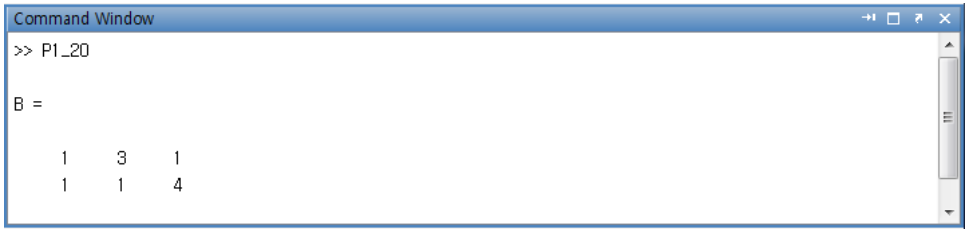

## HP 히네이커데미

1.21

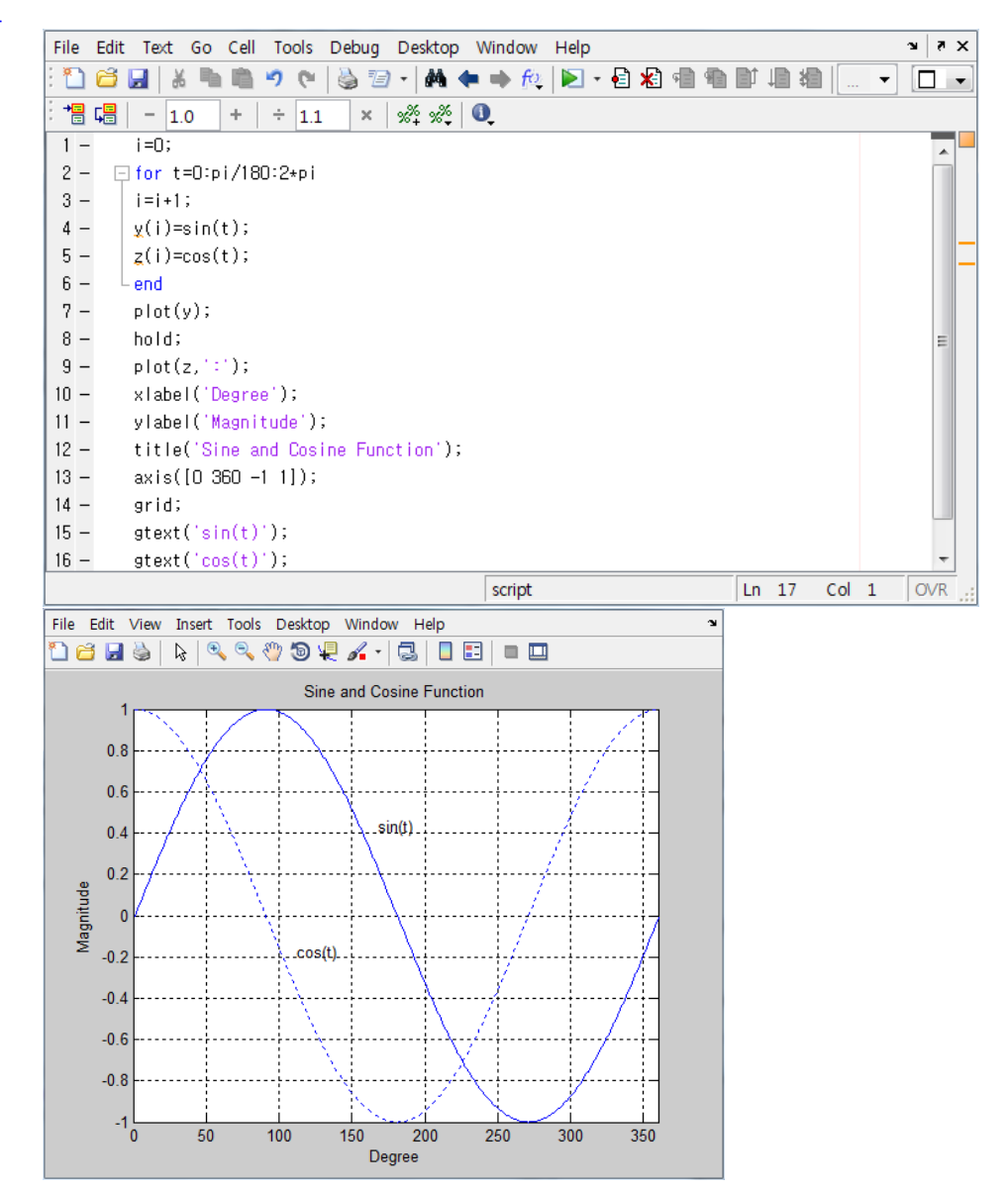

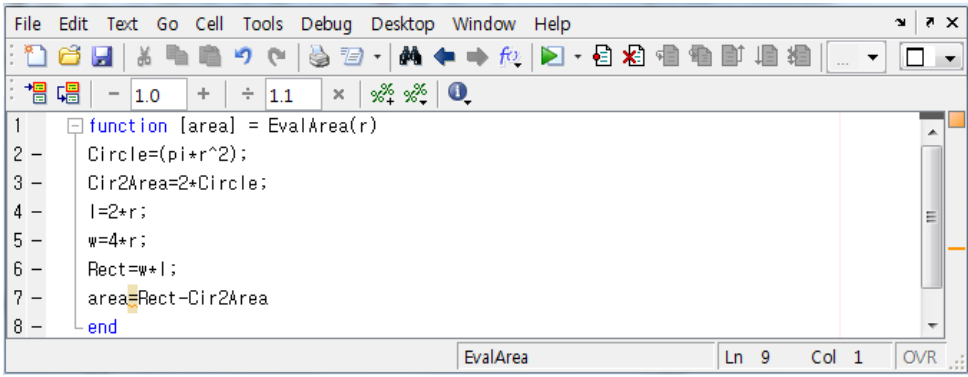

## HP 힌빛이키데미

1.23 **function [L, P] = field(W, A)**

**L = (A-W.^2/8)./W;**

**P = 2\*L + W + 2\*W/sqrt(2);**

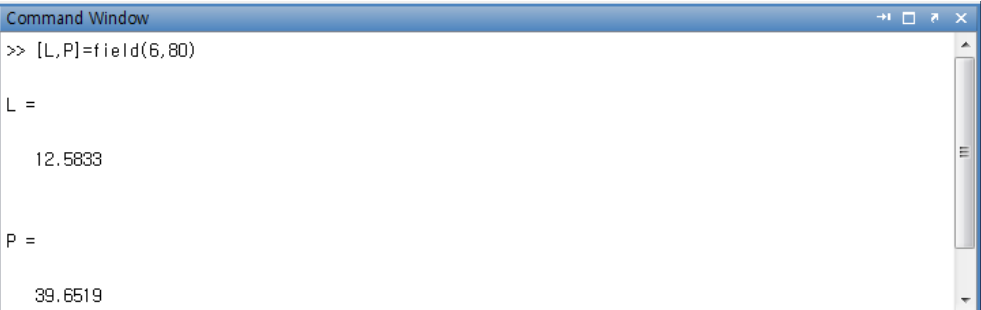

## **H3 한빛 이키데미**

I

# Chapter 02 연습문제 답안

#### 2.1

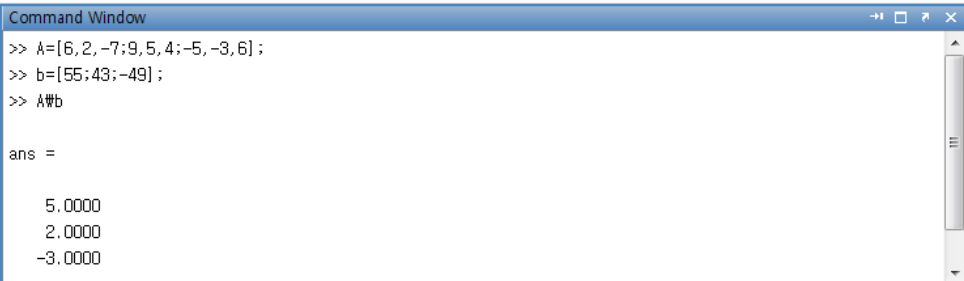

2.2

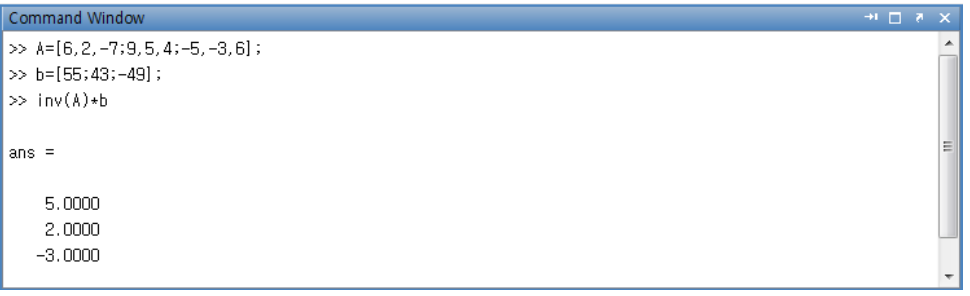

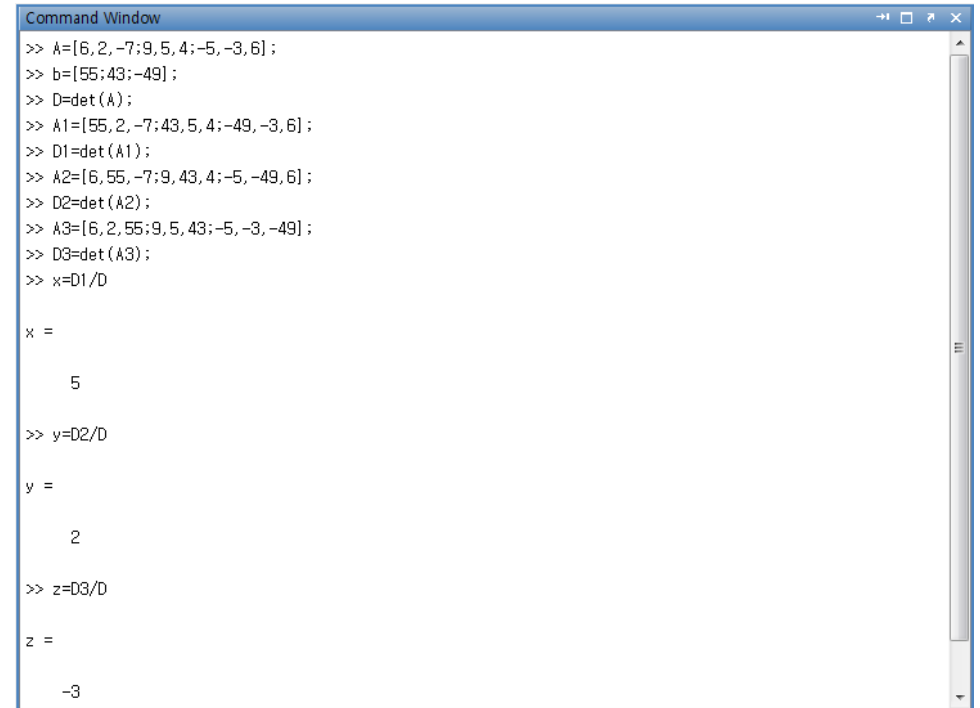

I

2.4 **왼쪽 나눗셈과 역행렬을 사용한 양쪽 경우 모두 미지수** *x* **와** *y* **에 대한 값을 찾을 수가 없다. 비정칙행렬 조건인 관계로 각각의 함수의 실행이 불가능하다.**

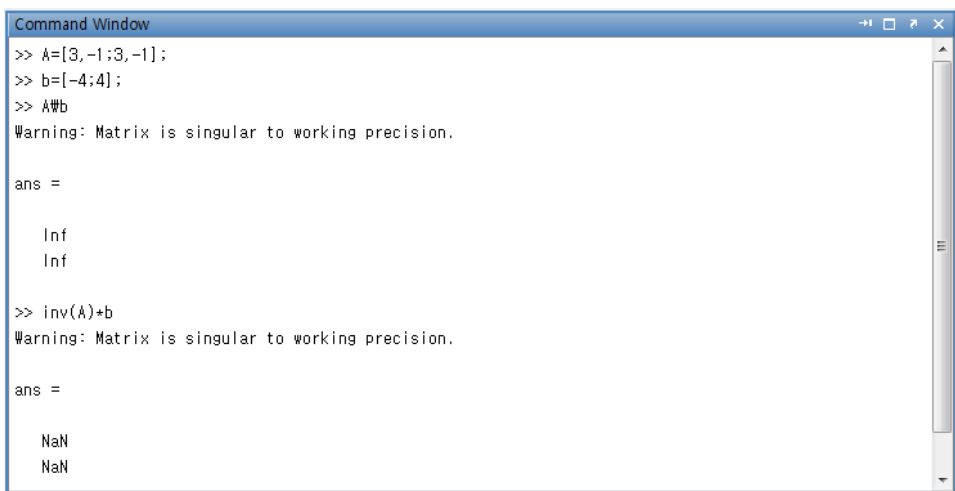

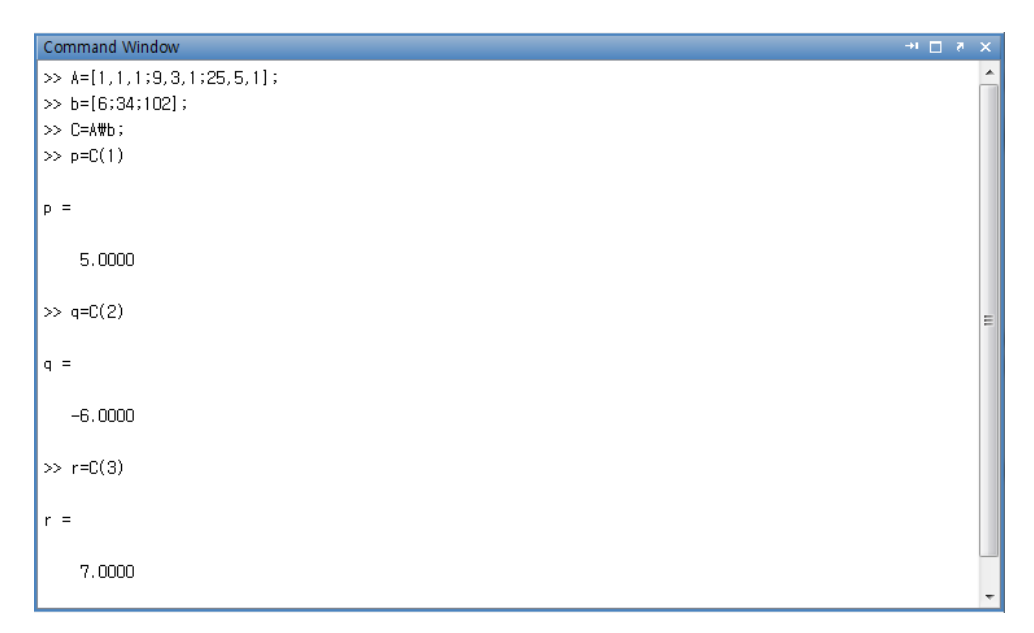

## **HB 한빛이키데미**

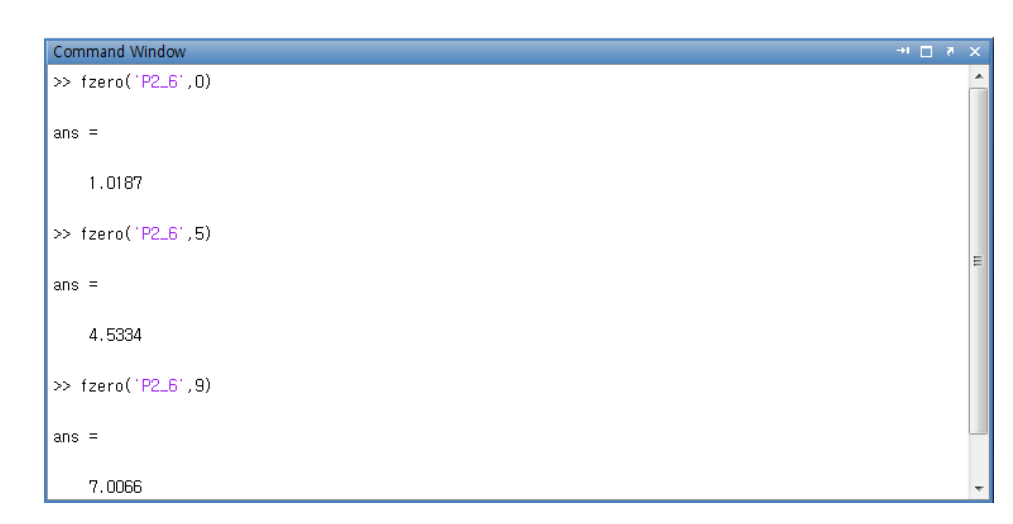

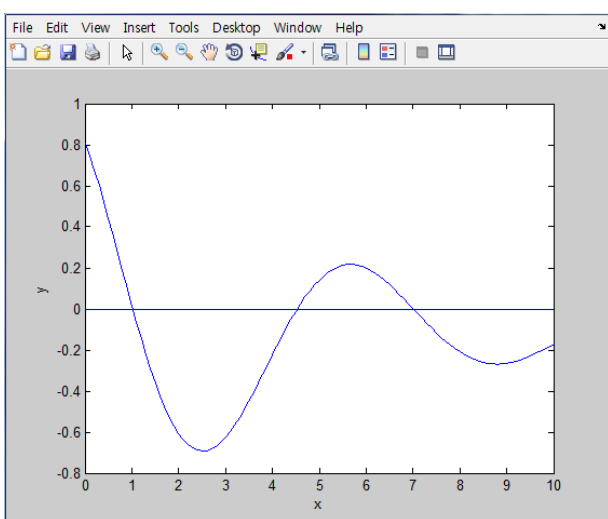

2.7

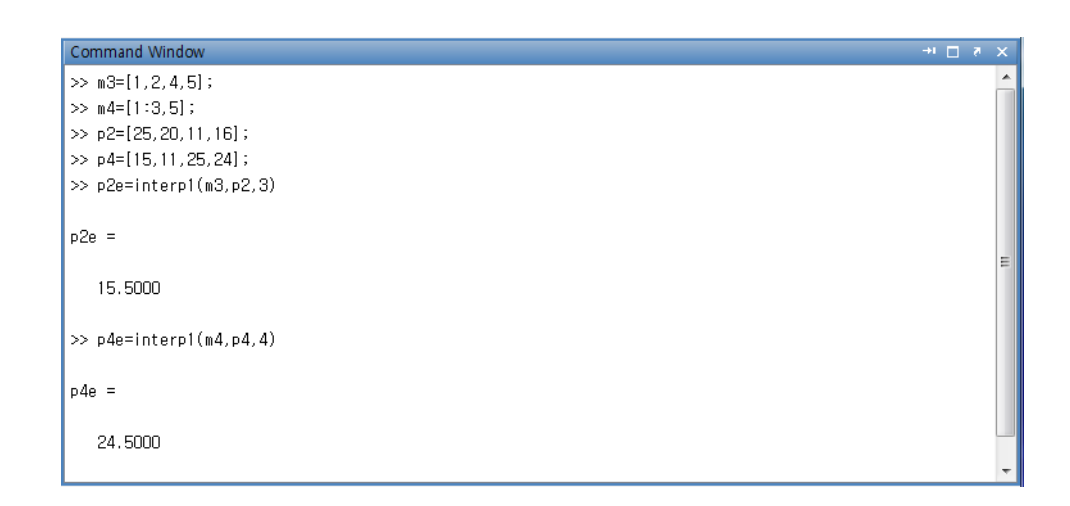

I

## Ⅱ 한빛이키데미

 $\mathbf{r}$ 

2.8

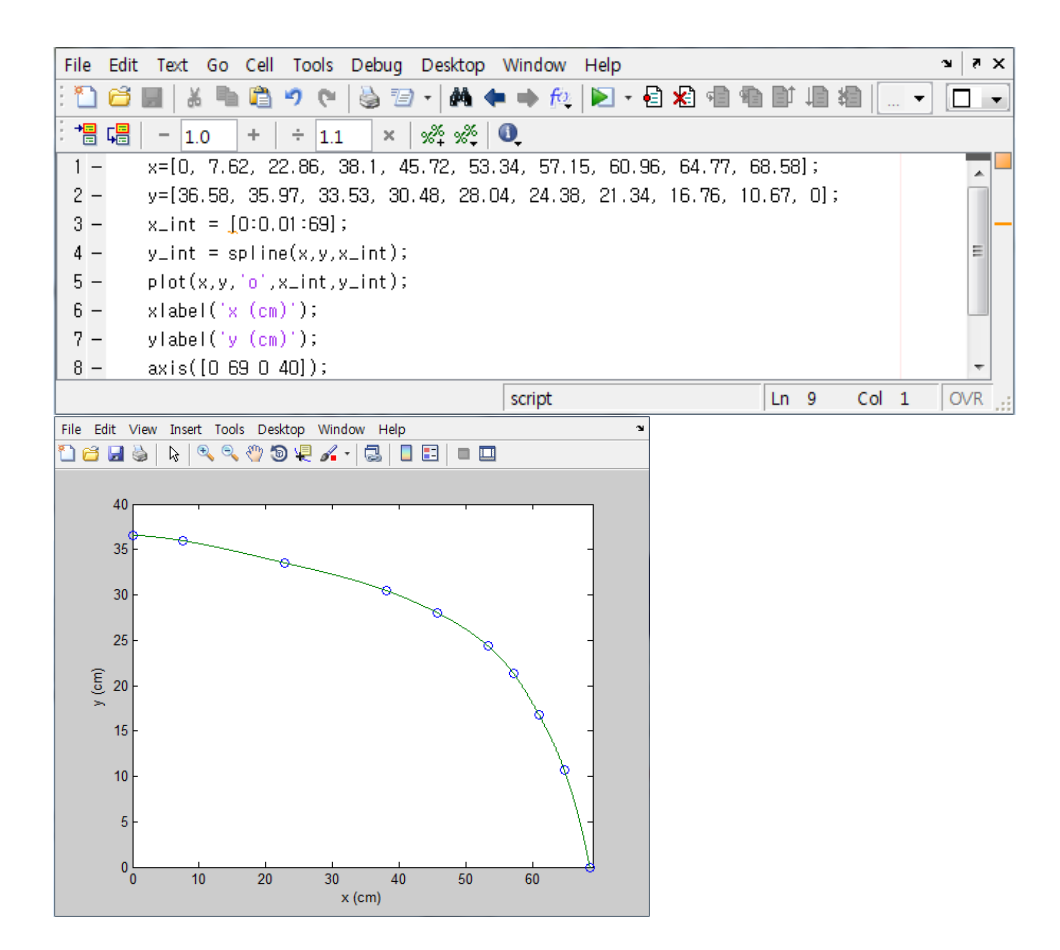

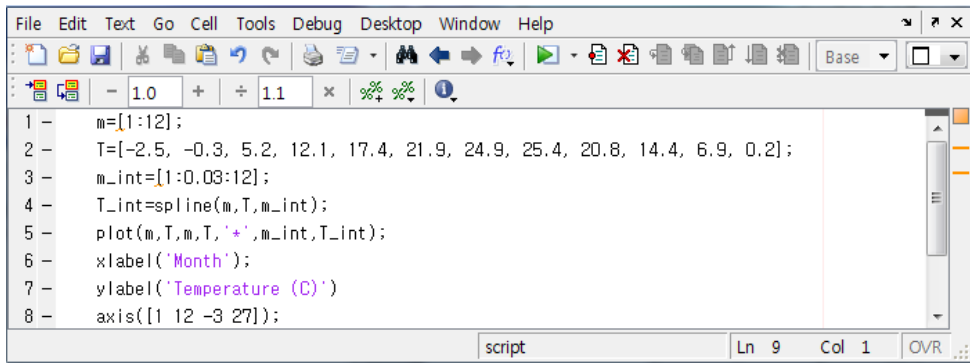

## **H3 한빛이키데미**

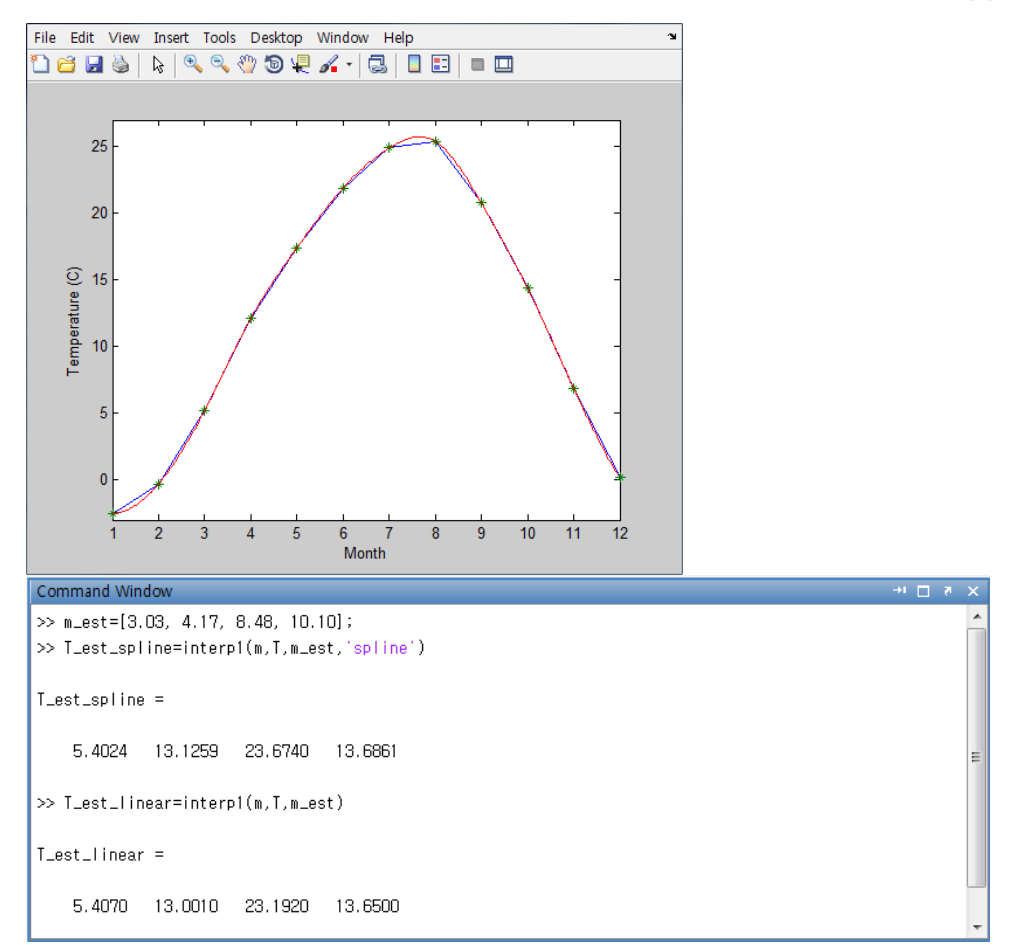

#### 2.10

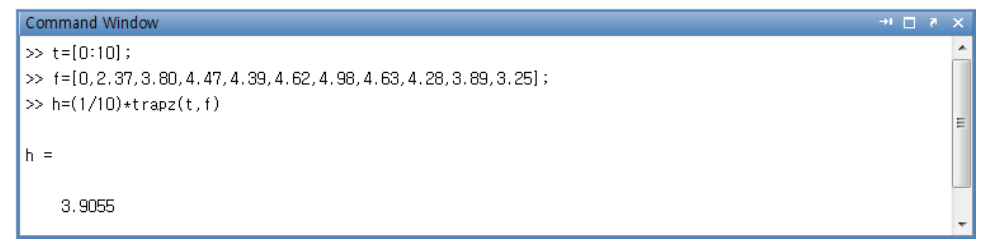

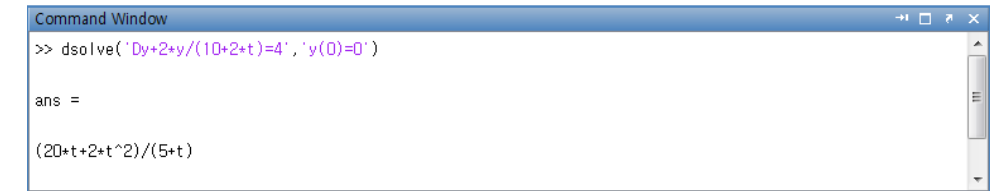

## **HB 한빛이키데미**

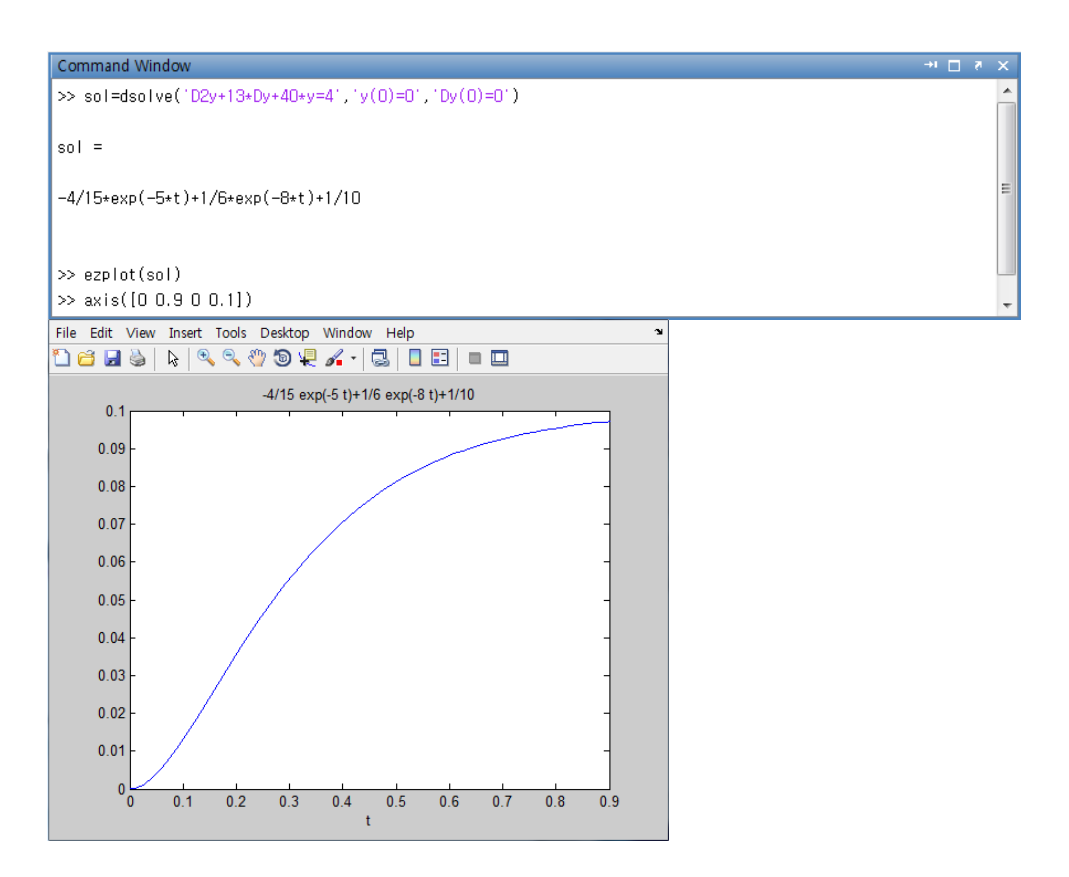

I,

# Chapter 03 연습문제 답안

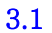

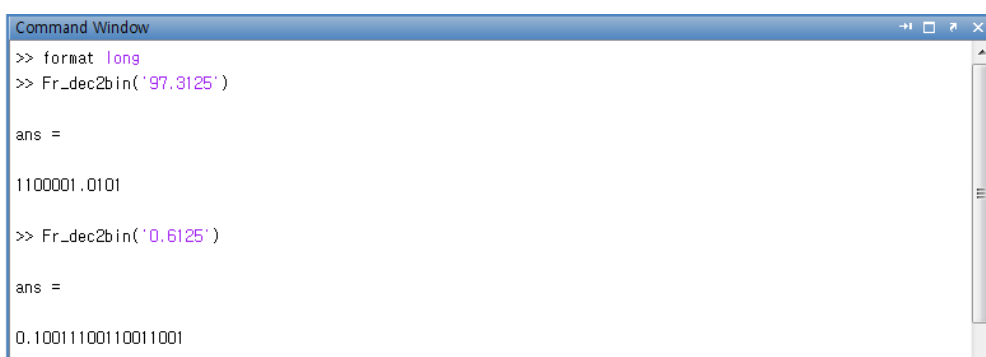

3.2 
$$
\hat{x} = (1.1000)_2 \cdot 2^6 = (1100000)_2
$$
  
\n $\text{d} = |x - \hat{x}| = |97 - 96| = 1$   
\n $\text{d} = |x - \hat{x}| = \frac{1}{|x - \hat{x}|} = \frac{1}{|x - \hat{x}|} = 1.0 \times 10^{-2}$ 

3.3  $(11.1101)_2 = 2^1 + 2^0 + 2^{-1} + 2^{-2} + 2^{-4} = (3.8125)_{10}$ 10  $(0.10001)_2 = 2^{-1} + 2^{-5} = (0.53125)$ 

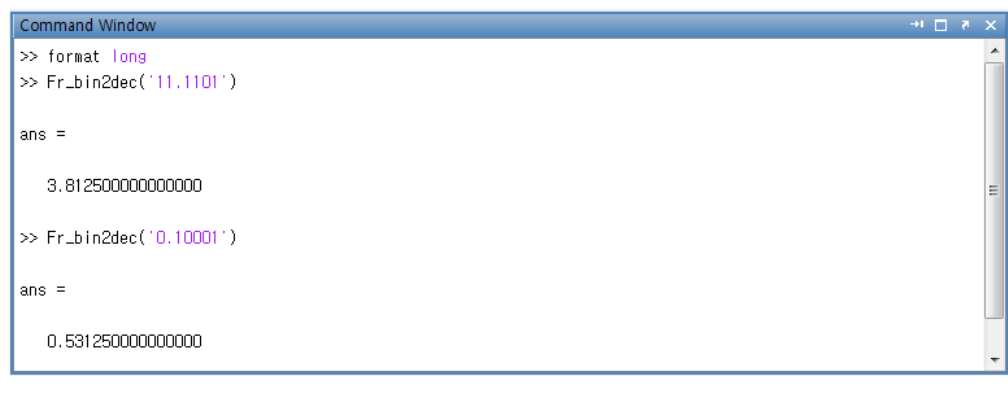

3.4 **(1) 잘라버림**

$$
0.12 + 0.12 = 0.12 \cdot 21
$$
  

$$
0.12 + 0.12 + 112 = (0.012 + 0.112) \cdot 22 = 0.12 \cdot 23
$$

#### HP 히네이커데미

$$
112 + 0.12 = (0.112 + 0.002) \cdot 22 = 0.112 \cdot 22
$$
  

$$
112 + 0.12 + 0.12 = (0.112 + 0.002) \cdot 22 = 0.112 \cdot 22
$$

(2) 
$$
\overrightarrow{e} \div \overrightarrow{A} d
$$
  
\n $11_2 + 0.1_2 = (0.11_2 + 0.01_2) \cdot 2^2 = 0.10_2 \cdot 2^3$   
\n $11_2 + 0.1_2 + 0.1_2 = (0.10_2 + 0.00_2) \cdot 2^3 = 0.1_2 \cdot 2^3$ 

3.5 (1) 
$$
\underline{\mathbf{2}}\mathbf{1}
$$
  $\underline{\mathbf{3}}$   
\n0.1<sub>2</sub> + 0.1<sub>2</sub> = (0.01<sub>2</sub> + 0.01<sub>2</sub>) · 2<sup>1</sup> = 0.01<sub>2</sub> · 2<sup>2</sup>  
\n0.1<sub>2</sub> + 0.1<sub>2</sub> + 11<sub>2</sub> = (0.01<sub>2</sub> + 0.11<sub>2</sub>) · 2<sup>2</sup> = 0.10<sub>2</sub> · 2<sup>3</sup>

**(2) 끝수처리** 2 2  $0.1_2 + 0.1_2 = (0.01_2 + 0.01_2) \cdot 2^1 = 0.01_2 \cdot 2$ 3 2  $0.1_2 + 0.1_2 + 11_2 = (0.01_2 + 0.11_2) \cdot 2^2 = 0.10_2 \cdot 2$ 

3.6 (1) 
$$
8+4+2+1+\frac{1}{2}+\frac{1}{4}+\frac{1}{4} = (11)_2 \cdot 2^2 + 0 + 0 + 0 + 0 + 0 = 12
$$
  
\n(2)  $\frac{1}{4} + \frac{1}{4} + \frac{1}{2} + 1 + 2 + 4 + 8 = (01)_2 \cdot 2^3 + (01)_2 \cdot 2^3 = (01)_2 \cdot 2^4 = 16$ 

3.7 **왼쪽에서 오른쪽 혹은 오른쪽에서 왼쪽 중 어느 방향으로 실행을 하더라도 그 결과는 다음과 같이 동일하게 된다.**

 $1+1+1+1+\cdots+1 = (10)^2 \cdot 2^1 + 0 + 0 + \cdots + 0 = 4$ 

3.8 (a) 
$$
(1, \overbrace{1...1}^{52 \text{ times}})_2 \times 2^{1023}
$$
  
\n(b)  $(1, 0...0)_2 \times 2^{-1022}$   
\n(c)  $2^{52} (2046)(2) + 1$   
\n $Q11d$   $2^{52} \stackrel{\text{Q}}{=} 1111...$ 

**여기서** <sup>52</sup> 2 **은** 1.1111 **과** 1.0000 **사이의 조합 가능한 수를 표시하고** 2046 **은 지수가** −1022**부터** 1023**사이에 놓여 있다는 것을 의미한다.** 2 **는 양과 음의 양쪽 방향의 수를 나타 내고 마지막으로** 1**은** 0 **값을 표시하고 있다.**

## HP 힌빛이키데미

3.9 (a) 
$$
\hat{x} = 1.6735 \times 10^{-19}
$$
  
\n $\hat{y} = 0$   
\n(b)  $|x - \hat{x}| = |1.673534 \times 10^{-19} - 1.6735 \times 10^{-19}| = 0.000034 \times 10^{-19}$   
\n $|x - \hat{x}| = 3.4000 \times 10^{-24}$   
\n $\left| \frac{x - \hat{x}}{x} \right| = \left| \frac{3.4000 \times 10^{-24}}{1.673534 \times 10^{-19}} \right| = 2.0316 \times 10^{-5}$ 

#### 3.10

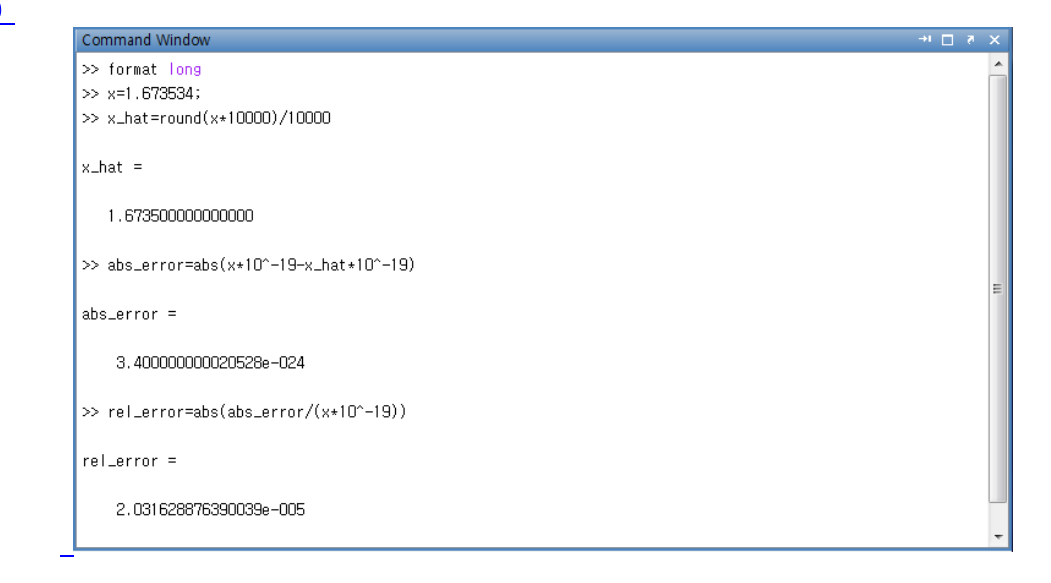

3.11 
$$
\sqrt{b^2 - 4ac} = \sqrt{(-14)^2 - 4.00} = 13.8564
$$
  

$$
\hat{x}_1 = \frac{-b + \sqrt{b^2 - 4ac}}{2a} = \frac{14 + 13.9}{2} \approx 14.0
$$

$$
\hat{x}_2 = \frac{-b - \sqrt{b^2 - 4ac}}{2a} = \frac{14 - 13.9}{2} \approx 0.05
$$

**상대 오차는 다음과 같다.**

$$
|x_1 - \hat{x}_1| = |13.9282 - 14.0| = 0.0718
$$
  
\n
$$
\left| \frac{x_1 - \hat{x}_1}{x_1} \right| = \left| \frac{0.0718}{13.9282} \right| = 0.005155 \approx 0.00516
$$
  
\n
$$
|x_2 - \hat{x}_2| = |0.0718 - 0.05| = 0.0218
$$

## **H3 한빛**있키데만

$$
\left| \frac{x_2 - \hat{x}_2}{x_2} \right| = \left| \frac{0.0218}{0.0718} \right| = 0.3036 \approx 0.304
$$

3.12 
$$
\hat{x}_1 = \frac{-2c}{b + \sqrt{b^2 - 4ac}} = \frac{-2}{-14 + 13.9} = 20.0
$$
  
 $\hat{x}_2 = \frac{-2c}{b - \sqrt{b^2 - 4ac}} = \frac{-2}{-14 - 13.9} = 0.07168 \approx 0.0717$ 

### **상대 오차는 다음과 같다.**

$$
|x_1 - \hat{x}_1| = |13.9282 - 20.0| \approx 6.07
$$

$$
\left| \frac{x_1 - \hat{x}_1}{x_1} \right| = \left| \frac{6.07}{13.9282} \right| = 0.4358 \approx 0.436
$$

$$
\mid x_2-\hat{x}_2 \mid = \mid 0.0718-0.0717\mid = 0.0001
$$

$$
\left| \frac{x_2 - \hat{x}_2}{x_2} \right| = \left| \frac{0.0001}{0.0718} \right| = 0.001393 \approx 0.00139
$$

# **H3** 한빛없겠던

# Chapter 04 연습문제 답안

4.1

$$
\mathbf{A} = \begin{bmatrix} 2 & 4 & -1 & -3 \\ 1 & -3 & 7 & -2 \\ -3 & -2 & 6 & 1 \\ -1 & 1 & 4 & -3 \end{bmatrix}, \quad \mathbf{x} = \begin{bmatrix} x_1 \\ x_2 \\ x_3 \\ x_4 \end{bmatrix}, \quad \mathbf{c} = \begin{bmatrix} -2 \\ 4 \\ 1 \\ 7 \end{bmatrix}
$$

$$
\mathbf{C}^{T} = \begin{bmatrix} -1 & -1 & 3 \\ -4 & -5 & 5 \\ 4 & -2 & 6 \end{bmatrix}
$$

## **HB 한빛이키데미**

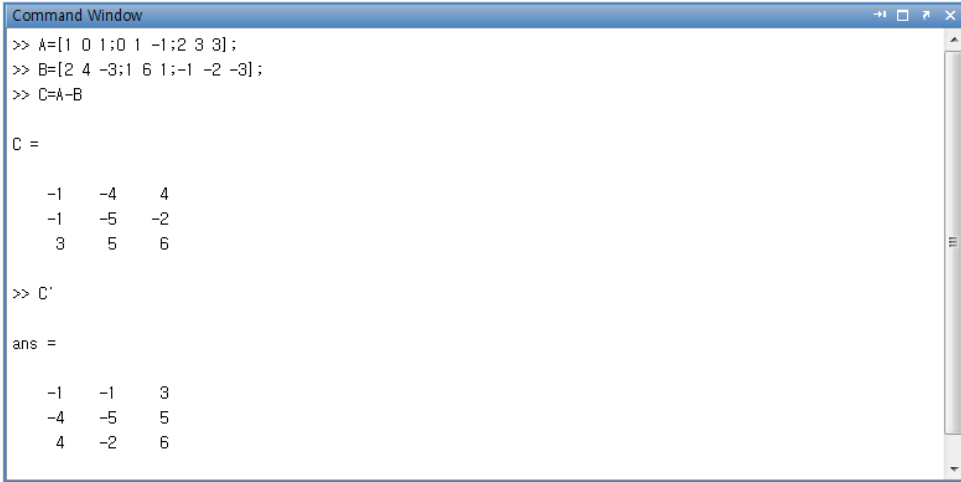

4.3

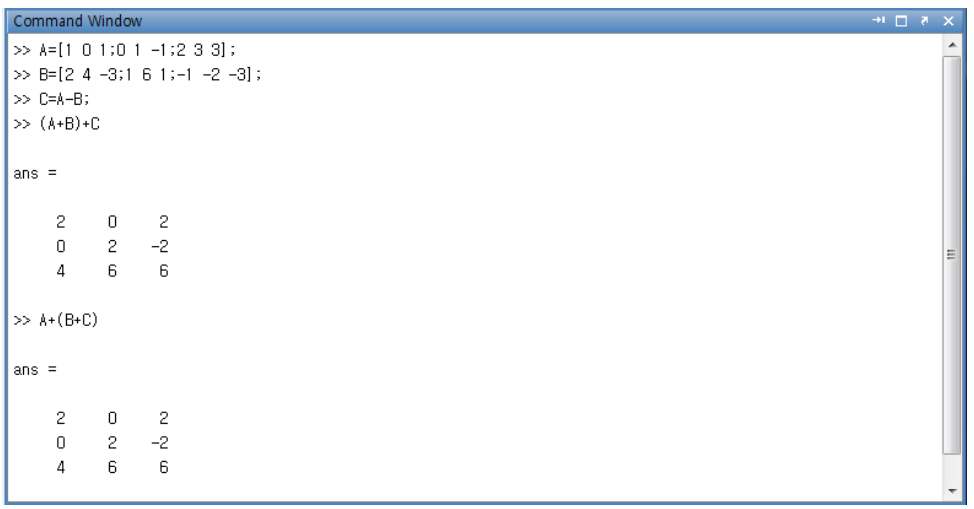

4.4 2× 2 **행렬 A 와** 2× 2 **행렬 B 의 곱셈 연산을 손으로 직접 계산하면 다음과 같이 새로운** 2× 2 **행렬을 얻는다. 행렬 A 와 행렬 B 의 순서를 바꾸어 곱셈한 결과도** 2× 2 **행렬을 얻는다. 그러나 곱셈에 대한 교환 법칙 AB** = **BA 는 성립 되지 않는다.** 

## HP 힌빛이키데미

$$
\mathbf{AB} = \begin{bmatrix} 11 \times (-7) + 5 \times 6 & 11 \times (-8) + 5 \times 2 \\ (-9) \times (-7) + (-4) \times 6 & (-9) \times (-8) + (-4) \times 2 \end{bmatrix} = \begin{bmatrix} -47 & -78 \\ 39 & 64 \end{bmatrix}
$$

$$
\mathbf{BA} = \begin{bmatrix} (-7) \times 11 + (-8) \times (-9) & (-7) \times 5 + (-8) \times (-4) \\ 6 \times 11 + 2 \times (-9) & 6 \times 5 + 2 \times (-4) \end{bmatrix} = \begin{bmatrix} -5 & -3 \\ 48 & 22 \end{bmatrix}
$$

4.5

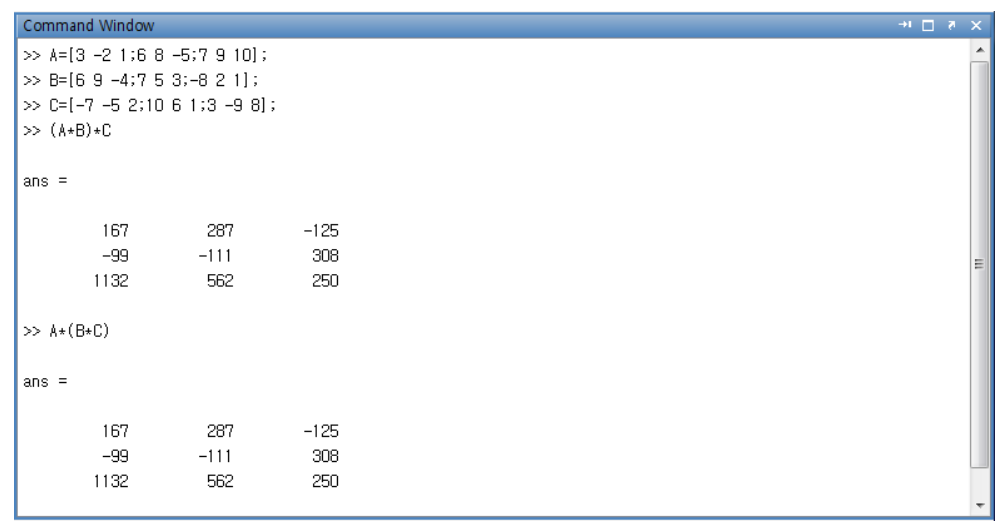

4.6 **먼저 행렬식이 0이 아닌 경우에만 역행렬을 구할 수 있다.**

 $(1) \det(A) = (1)(1)(3) + 0 + 0 - (2)(1)(1) - 0 - (1)(2)(-1) = 3$ 

**(2) 9개의 소행렬식을 구하면 다음과 같다.**

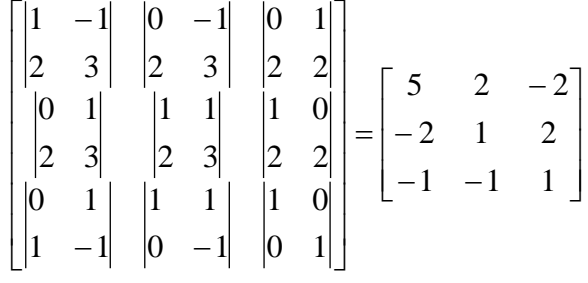

**(3) 수반행렬을 구한다.**

$$
Adj(\mathbf{A}) = \begin{bmatrix} 5 & 2 & -2 \\ -2 & 1 & 2 \\ -1 & -1 & 1 \end{bmatrix}^{T} = \begin{bmatrix} 5 & -2 & -1 \\ 2 & 1 & -1 \\ -2 & 2 & 1 \end{bmatrix}
$$

#### **HP 힌빛이키데미**

**(4) 여인자를 지정한다.**

$$
\begin{bmatrix} +(5) & -(-2) & +(-1) \ - (2) & +(1) & -(-1) \ + (-2) & - (2) & +(1) \end{bmatrix} = \begin{bmatrix} 5 & 2 & -1 \ -2 & 1 & 1 \ -2 & -2 & 1 \end{bmatrix}
$$

**(5) 역행렬을 구한다.**

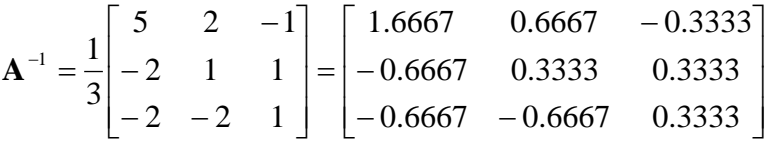

**[그림 P4.4]에서 매트랩을 이용한 역행렬 연산을 보여주고 있다.** 

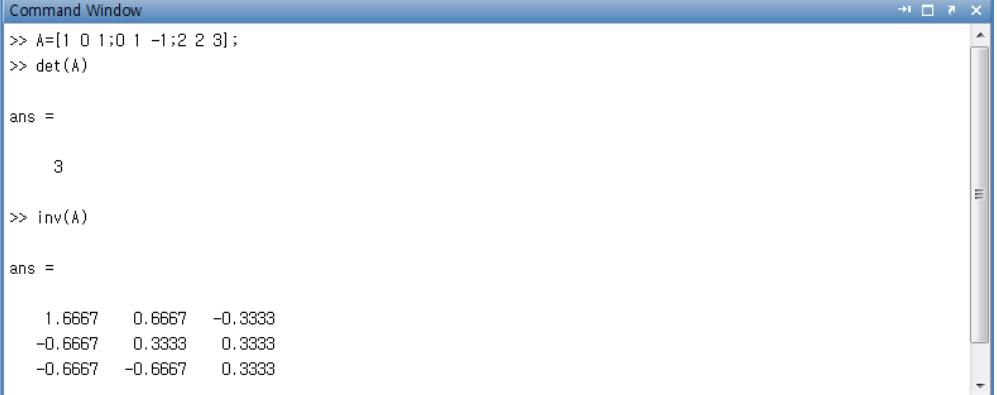

**그림 P4.4**

4.7 **문제 4.6의 계수행렬 A 와 동일한 값을 갖고 있는 선형 시스템이다. 이것을 일반화 된 배열 형태로 쓰면 다음과 같다.** 

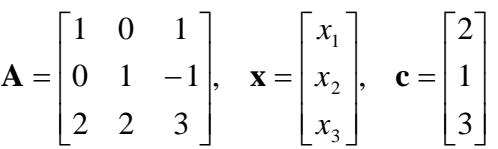

**문제 4.6에서 구한 역행렬과 상수 벡터 c 를 x A c** <sup>−</sup><sup>1</sup> = **대입하면**

$$
\begin{bmatrix} x_1 \\ x_2 \\ x_3 \end{bmatrix} = \frac{1}{3} \begin{bmatrix} 5 & 2 & -1 \\ -2 & 1 & 1 \\ -2 & -2 & 1 \end{bmatrix} \begin{bmatrix} 2 \\ 1 \\ 3 \end{bmatrix} = \frac{1}{3} \begin{bmatrix} (5)(2) + (2)(1) + (-1)(3) \\ (-2)(2) + (1)(1) + (1)(3) \\ (-2)(2) + (-2)(1) + (1)(3) \end{bmatrix} = \begin{bmatrix} 3 \\ 0 \\ -1 \end{bmatrix}
$$

**위의 결과와 같은 해들을 얻게 된다.**

**[그림 P4.5]에 매트랩의 왼쪽-나눗셈 연산자를 이용하여 계산된 3개의 해들을 보여주고 있다.** 

## **H3 한빛**있키데만

 $\mathsf{I}$ 

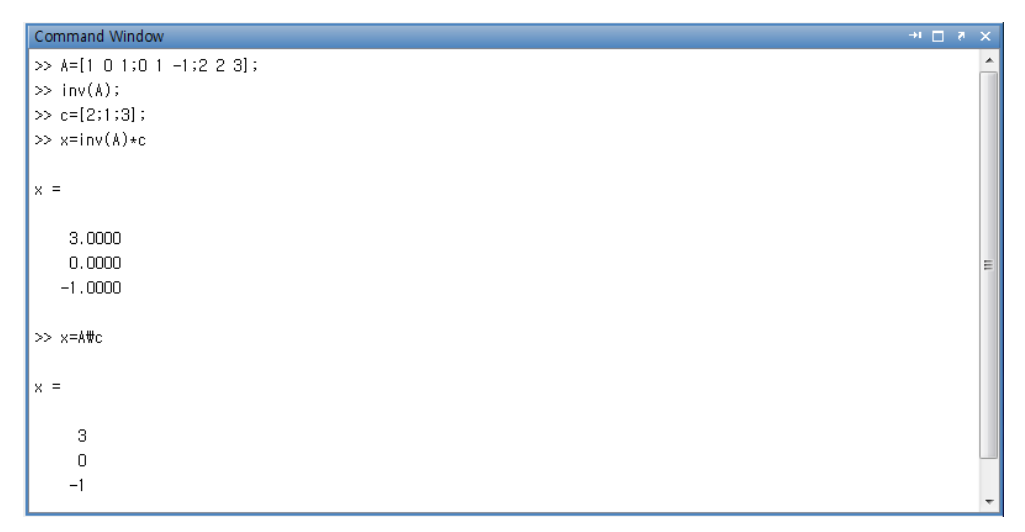

#### **그림 P4.5**

4.8 
$$
x_1 = 3
$$
,  $x_2 = 0$ ,  $x_3 = -1$ 

4.9 
$$
x_3 = 0
$$
,  $x_2 = -1$ ,  $x_1 = 1$ 

4.10 
$$
x_3 = 0
$$
,  $x_2 = -1$ ,  $x_1 = 1$ 

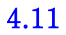

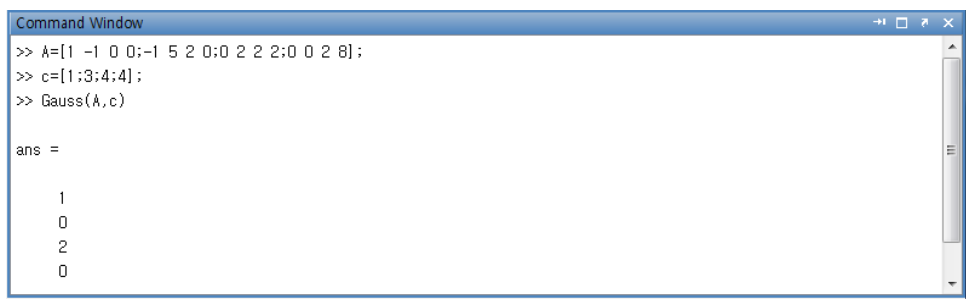

4.12 
$$
x_4 = 4
$$
,  $x_3 = 3$ ,  $x_2 = 2$ ,  $x_1 = 1$ 

4.13 
$$
\mathbf{A}^{-1} = \begin{bmatrix} -0.7 & 0.2 & 0.3 \\ -1.3 & -0.2 & 0.7 \\ 0.8 & 0.2 & -0.2 \end{bmatrix}
$$

## **H3 한빛**있키데만

4.14 
$$
\mathbf{A}^{-1} = \begin{bmatrix} -0.7 & 0.2 & 0.3 \\ -1.3 & -0.2 & 0.7 \\ 0.8 & 0.2 & -0.2 \end{bmatrix}
$$

$$
4.15\begin{bmatrix} x_1 \\ x_2 \\ x_3 \end{bmatrix} = \begin{bmatrix} -8 \\ 3/2 \\ 25/2 \end{bmatrix}
$$

$$
4.16\begin{bmatrix} x_1 \\ x_2 \\ x_3 \end{bmatrix} = \begin{bmatrix} -8 \\ 3/2 \\ 25/2 \end{bmatrix}
$$

$$
4.17\begin{bmatrix} x_1 \\ x_2 \\ x_3 \\ x_4 \end{bmatrix} = \begin{bmatrix} 2 \\ 10 \\ 3 \\ -5 \end{bmatrix}
$$

$$
4.18\begin{bmatrix} x_1 \\ x_2 \\ x_3 \\ x_4 \end{bmatrix} = \begin{bmatrix} 2 \\ 10 \\ 3 \\ -5 \end{bmatrix}
$$

 $\overline{\phantom{a}}$  $\overline{\phantom{a}}$  $\overline{\phantom{a}}$  $\overline{\phantom{a}}$ 

 $\overline{\phantom{a}}$ 

J

# **H3 한빛 이키데미**

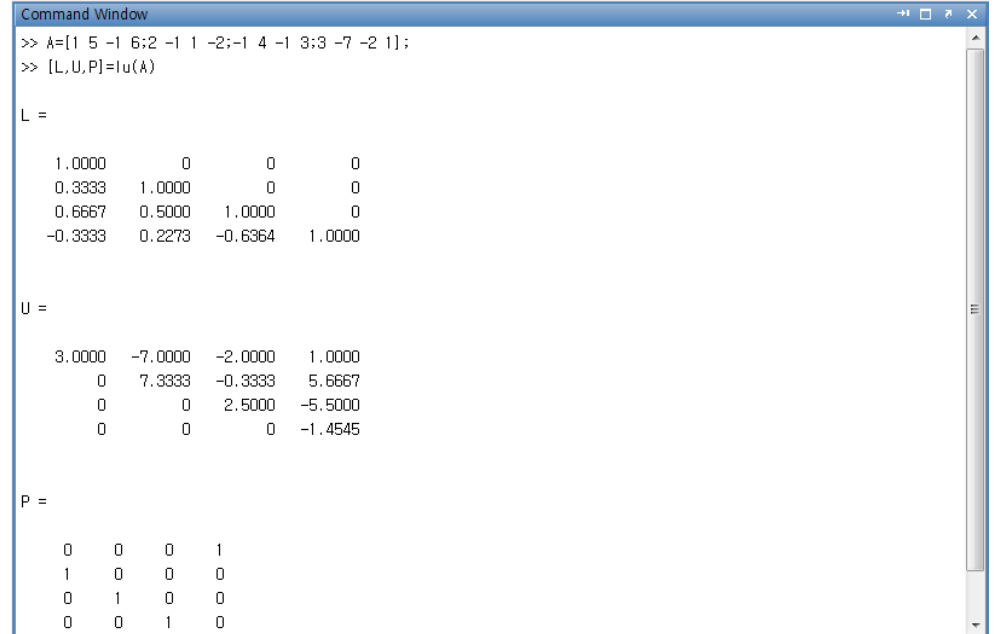

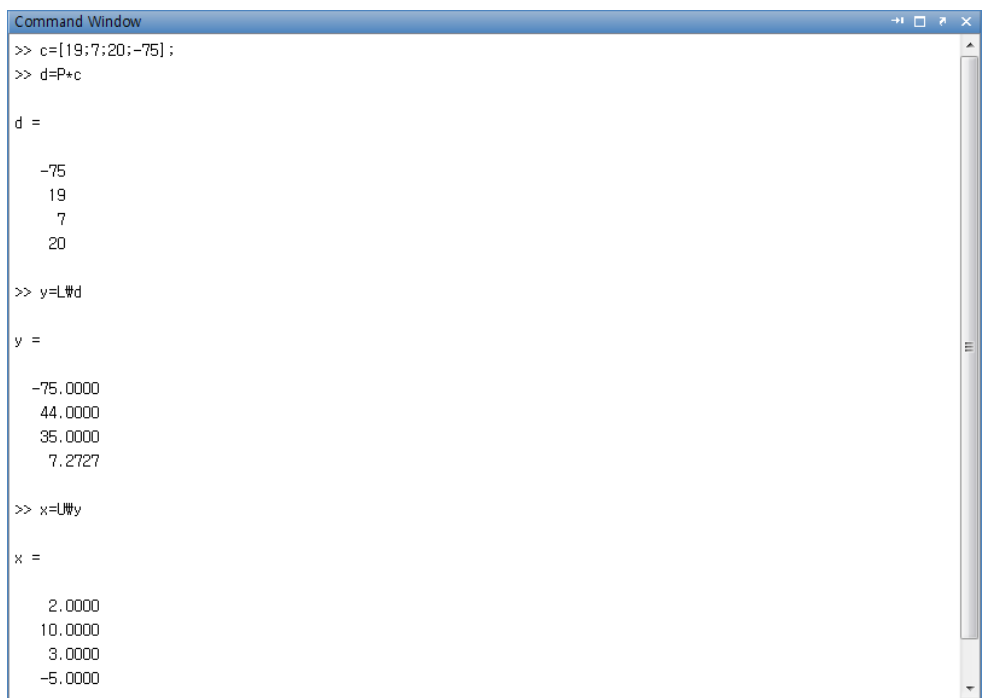

# Chapter 05 연습문제 답안

5.1 
$$
p_2(x) = 0 + x + \frac{x^2}{2} \cdot 2 = x + x^2
$$

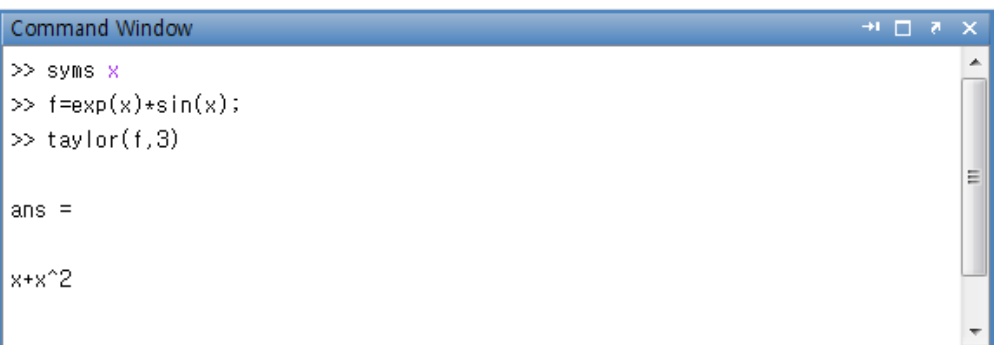

5.3 
$$
|e^x \sin(x) - p_2(x)| \le \frac{\pi^3}{384} |2e^0(\cos(0) - \sin(0))| \approx 0.1615
$$

5.4 
$$
p_1(x) = f(0) + xf'(0) = 1 + x
$$

$$
p_2(x) = f(0) + xf'(0) + \frac{x^2}{2}f''(0) = 1 + x + \frac{x^2}{2}
$$

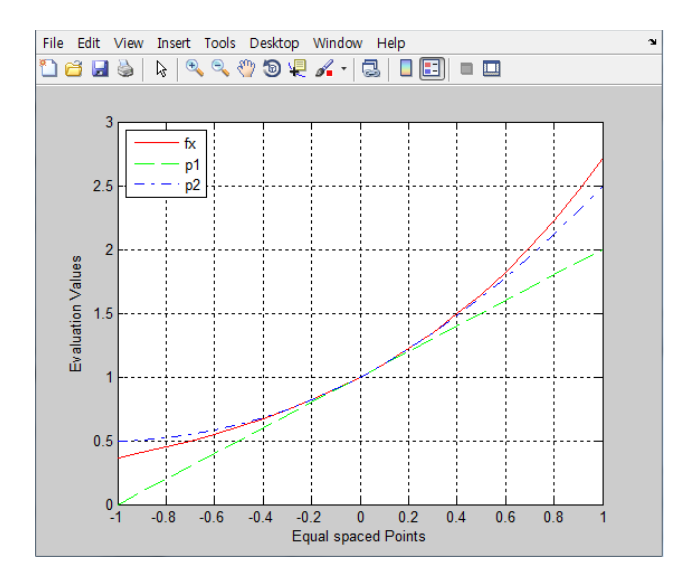

### Ⅱ 한빛이키데미

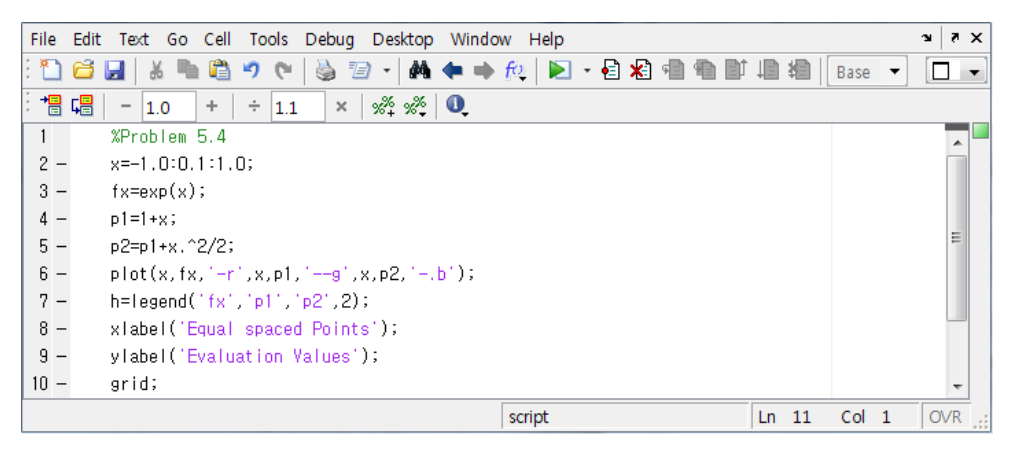

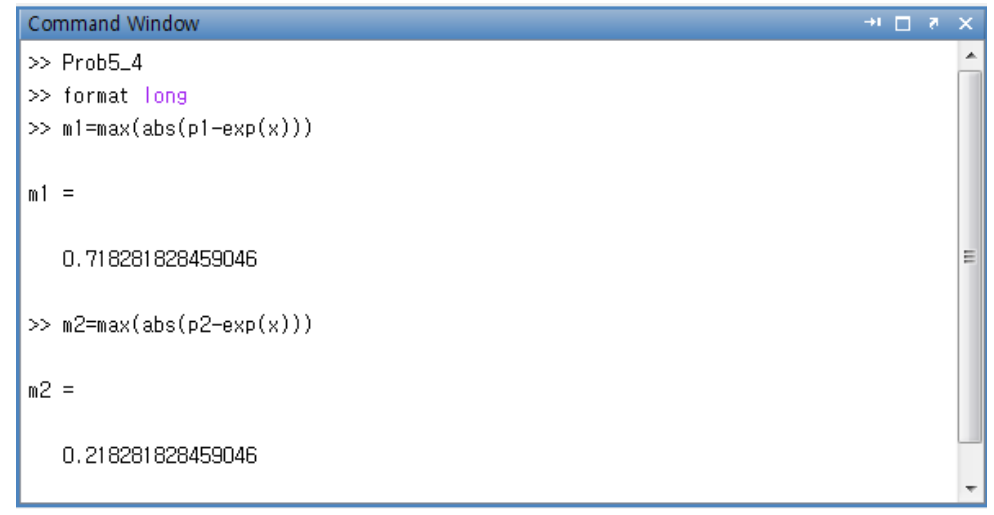

$$
5.5 \quad \sqrt[3]{10} \approx p_2(10) = 2 + \frac{1}{12}(2) - \frac{1}{288}(2)^2 = 2.1528
$$

5.6 
$$
\vec{a}
$$
  $\vec{a}$   $\vec{a}$   $\vec{a}$   $\vec{a}$   $= |\sqrt[3]{10} - p_2(10)| \le \max \frac{(10-8)^3}{3!} |f^3(\alpha)| = \left| \frac{80}{162} \times (8)^{-8/3} \right|$   
\n $\vec{a}$   $\vec{a}$  

5.7 **7번 곱셈이 실행되고 있다.**

5.8 1차 텘일러 다향식: 
$$
P_1(x) = f(1) + (x-1)f'(1)
$$
  

$$
p_1(x) = 20 + 68(x-1) = 68x - 48
$$

# **H3** 한빛없겠던

$$
|Error| \le \max_{x \in [0,2]} \frac{(x-1)^2}{2!} | f''(\alpha)| = \frac{1}{2} f''(2)
$$

2
$$
\lambda
$$
u 1 $\frac{1}{2}$   $\delta$ :  $f''(x) = 84x^5 + 90x^4 + 40x^3 + 36x^2 + 12x + 6$ 

5.9 
$$
p_{100}(x) = 20 + 68(x-1) + 134(x-1)^2 + 164(x-1)^3 + 128(x-1)^4 + 62(x-1)^5
$$
  
+17(x-1)<sup>6</sup> + 2(x-1)<sup>7</sup>

5.10 
$$
\downarrow \text{H} \cdot \text{A}
$$
;  $p(z) = b_0 = 0$   
\n $\frac{1}{2!} \cdot q(x) = b_1 + b_2 x + b_3 x^2 + b_4 x^3 + b_5 x^4 + b_6 x^5 + b_7 x^6$   
\n $= 1 + 1x + 1x^2 + 0x^3 - 1x^4 + 1x^5 + 4x^6 = 4x^6 + x^5 - x^4 + x^2 + x + 1$ 

5.11 
$$
b_0 + (x - z)q(x)
$$
  
\n
$$
= b_0 + xq(x) - zq(x)
$$
\n
$$
= b_0 + (b_1x + b_2x^2 + \dots + b_{n-1}x^{n-1} + b_nx^n) - z(b_1x + b_2x^2 + \dots + b_{n-1}x^{n-1} + b_nx^n)
$$
\n
$$
= (b_0 - zb_1) + (b_1 - zb_2)x + (b_2 - zb_3)x^2 + \dots + (b_{n-1} - zb_n)x^{n-1} + b_nx^n
$$
\n
$$
= a_0 + a_1x + a_2x^2 + \dots + a_{n-1}x^{n-1} + a_nx^n
$$
\n
$$
= p(x)
$$

# Chapter 06 연습문제 답안

- 6.1 **(a)**  $P(x) = 3 + 2\sin(\pi x) \cos(\pi x)$ 
	- **(b)**  $P_2(x) = -8x^2 + 10x + 2$
	- **(c) 매트랩 그래프**

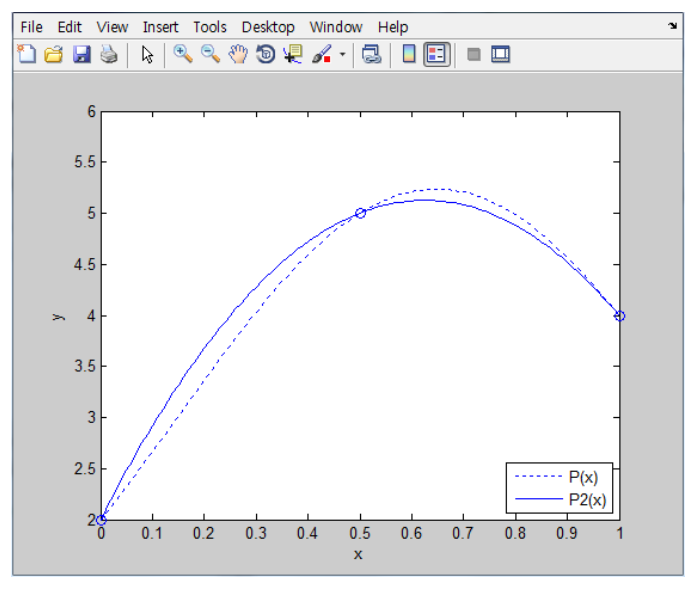

 $f(x_0) = f(x_1) = 6.2$  ) 4  $y_0 = 6.3$  in  $y_0 = y_1$  **4**  $y_1 = 6$  in  $y_0 = 6$  in  $y_0 = 6$  in  $y_0 = 6$  in  $y_0 = 6$  in  $y_0 = 6$  in  $y_0 = 6$  in  $y_0 = 6$  in  $y_0 = 6$  in  $y_0 = 6$  in  $y_0 = 6$  in  $y_0 = 6$  in  $y_0 = 6$  in  $y_0 = 6$  in  $y$ 1  $\mathcal{N}_0$  $P_1(x) = \frac{(x_1 - x)f(x_0) + (x - x_0)f(x_1)}{x_0}$  $x_1 - x$  $P_1(x) = \frac{(x_1 - x)f(x_0) + (x - x_0)f(x_0)}{x_1 - x_0}$  $=\frac{(x_1-x)f(x_0)+(x-$ 

**문제 풀이를 쉽게 하기 위해서 위의 <sup>식</sup> 분자 부분에** ( ) ( ) <sup>0</sup> <sup>0</sup> *x* − *x f x* **<sup>를</sup> 한번씩 더하고 빼준다.** 1  $\lambda_0$  $P_1(x) = \frac{(x_1 - x)f(x_0) + (x - x_0)f(x_0) - (x - x_0)f(x_0) + (x - x_0)f(x_1)}{x_0 + x_0}$  $x_1 - x$  $P_1(x) = \frac{(x_1 - x)f(x_0) + (x - x_0)f(x_0) - (x - x_0)f(x_0) + (x - x_0)f(x_0)}{x_1 - x_0}$  $=\frac{(x_1-x)f(x_0)+(x-x_0)f(x_0)-(x-x_0)f(x_0)+(x-x_0)f(x_0)}{x_0+x_0}$ 

**분자의 항들을 다시 정리하면 다음과 같은 과정을 보인다.** 1  $\lambda_0$  $P_1(x) = \frac{(x_1 - x_0)f(x_0) + (x - x_0)[f(x_1) - f(x_0)]}{x_0 + x_0}$  $x_1 - x$  $P_1(x) = \frac{(x_1 - x_0)f(x_0) + (x - x_0)[f(x_1) - f(x_0)]}{x_1 - x_0}$  $=\frac{(x_1-x_0)f(x_0)+(x-x_0)[f(x_1)$  $f(x) = f(x_0) + \frac{x - x_0}{x} [f(x_1) - f(x_0)]$ 1  $\lambda_0$  $P_1(x) = f(x_0) + \frac{x - x_0}{x_1 - x_0} [f(x_1) - f(x_0)]$  $P_1(x) = f(x_0) + \frac{x - x_0}{x_1 - x_0} [f(x_1) -$ 

정의된 
$$
\xi = \frac{x - x_0}{x_1 - x_0} \equiv \text{대입하여} + \text{음과 같은 } \text{원하는 } \text{결과가} + \text{된} \cdot P_1(x) = f(x_0) + \xi[f(x_1) - f(x_0)]
$$

6.3 
$$
f(6.2) - P_1(6.2) = (6.2 - 6)(6.2 - 7) \frac{f''(c_x)}{2!}
$$
  
1  $\Rightarrow$  3  $\Rightarrow$  7  $\Rightarrow$  7  $\Rightarrow$  7  $\Rightarrow$  8  $\Rightarrow$  7  $\Rightarrow$  7  $\Rightarrow$  8  $\Rightarrow$  7  $\Rightarrow$  7  $\Rightarrow$  8  $\Rightarrow$  7  $\Rightarrow$  7  $\Rightarrow$  8  $\Rightarrow$  9  $\Rightarrow$  9  $\Rightarrow$  10022

6.4

\n
$$
f(6.2) - P_2(6.2) = (6.2 - 5)(6.2 - 6)(6.2 - 7) \frac{f^{(3)}(c)}{3!}
$$
\nā

\nā $\frac{1}{2}$ 

\nā

\n
$$
\frac{1}{2} \left| \ln 6.2 - P_2(6.2) \right| \leq \left| (6.2 - 5)(6.2 - 6)(6.2 - 7) \right| \left| \frac{2}{(5)^3(6)} \right| = 0.000512
$$

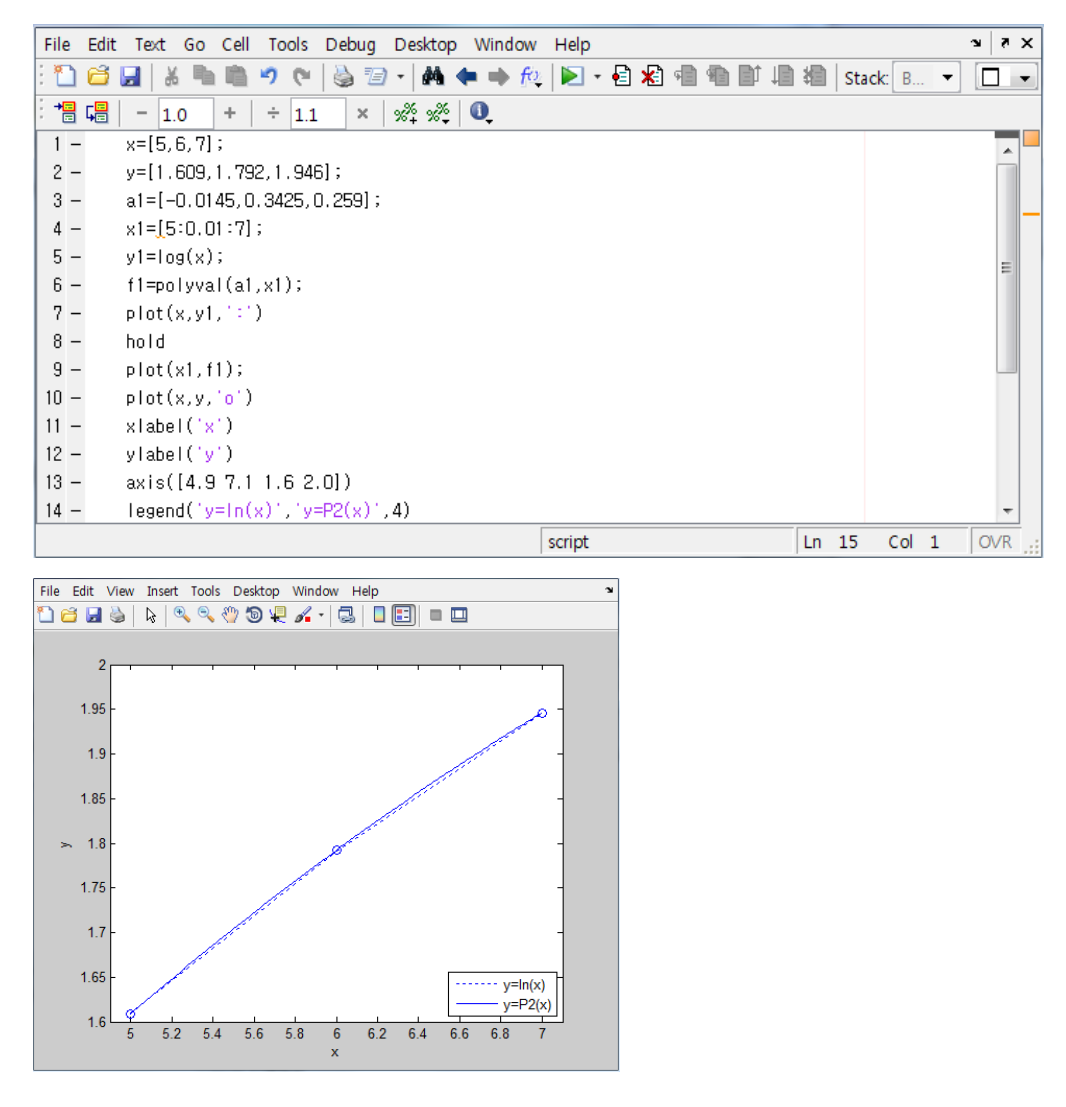

6.6 **최종적으로 구하려는 3차 보간 다항식은 다음과 같게 된다.**

$$
P_3(x) = -\frac{1}{3}(x-1)(x-2)(x-3) + \frac{1}{2}x(x-2)(x-3) = \frac{1}{6}(x-2)(x-3)(x+2)
$$

**<sup>3</sup><sup>차</sup> 보간 다항식에** *x* = 1/ 2 **<sup>을</sup> 대입하면** *<sup>f</sup>* (1/ 2)**<sup>의</sup> 근사치를 얻게 된다.**  16  $2=\frac{25}{15}$ 2  $3\left|\frac{1}{2}\right|$ 2  $2\sqrt{\frac{1}{2}}$ 2 1 6 1 2 1 2  $\left(\frac{1}{2}\right) \approx P_3\left(\frac{1}{2}\right) = \frac{1}{6}\left(\frac{1}{2}-2\right)\left(\frac{1}{2}-3\right)\left(\frac{1}{2}+2\right) =$ J  $\left(\frac{1}{2}+2\right)$  $\setminus$  $\left(\frac{1}{2}-3\right)\left(\frac{1}{2}+\right)$  $\setminus$  $\left(\frac{1}{2}-2\right)\left(\frac{1}{2}-\right)$  $\left(\frac{1}{2}\right) = \frac{1}{6}\left(\frac{1}{2}\right)$  $\setminus$  $\Big| \approx P_3 \Big|$ J  $\left(\frac{1}{2}\right)$  $\setminus$  $f\left(\frac{1}{2}\right) \approx P_3$ 

6.7 
$$
\left| f\left(\frac{1}{2}\right) - P_3\left(\frac{1}{2}\right) \right| \le \frac{\left| (1/2 - 0)(1/2 - 1)(1/2 - 2)(1/2 - 3) \right|}{4!} M_4 = \frac{5}{128} M_4
$$

6.8 
$$
f[1,0.25,0,0.5] = -0.088
$$
  
\n $P_3(x) = -0.088x^3 - 0.534x^2 + 1.003x + 1$ 

6.9 
$$
f'(x) = \frac{1}{x}
$$
,  $f''(x) = -\frac{1}{x^2}$   
\n $0 \le \ln(x) - P_1(x) \approx (x - x_1)(x_2 - x) \left[ \frac{1}{2x_1^2} \right]$   
\n $m = \frac{2}{h} + 1 = 708.2 \approx 709$ 

6.10 
$$
f^{(3)}(x) = \frac{2}{x^3}
$$
  
\n $m = \frac{2}{h} + 1 = 101.8 \approx 102$ 

6.11 (a) 
$$
l(x) = \begin{cases} 1, & 0 \le x \le 1 \\ 4x - 3, & 1 \le x \le 2 \end{cases}
$$

(b) 
$$
q(x) = 2x^2 - 2x + 1
$$
,  $0 \le x \le 2$ 

(c) 
$$
s(x) =\begin{cases} x^3 - x + 1, & 0 \le x \le 1 \\ -x^3 + 6x^2 - 7x + 3, & 1 \le x \le 2 \end{cases}
$$

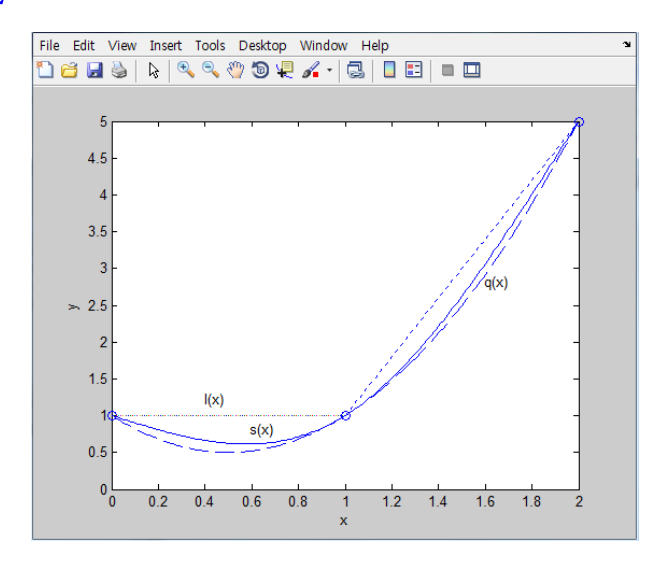

6.13 
$$
l(x) = \begin{cases} -2x+5, & 1 \le x \le 2 \\ x-1, & 2 \le x \le 3 \\ x-1, & 3 \le x \le 4 \\ -x+7, & 4 \le x \le 5 \end{cases}
$$

(1) 
$$
72^1 1 \le x \le 2
$$
  
\n
$$
s(x) = \frac{(2-x)^3 \cdot 0 + (x-1)^3 \cdot (129/13)}{6} + (2-x) \cdot 3 + (x-1) \cdot 1
$$
\n
$$
-\frac{1}{6}[(2-x) \cdot 0 + (x-1) \cdot (129/13)] = \frac{43}{26}x^3 - \frac{129}{26}x^2 + \frac{34}{26}x + 5
$$

$$
(2) \quad \frac{7}{2} \le x \le 3
$$
\n
$$
s(x) = \frac{(3-x)^3 \cdot (129/13) + (x-2)^3 \cdot (-24/13)}{6} + (3-x) \cdot 1 + (x-2) \cdot 2
$$
\n
$$
-\frac{1}{6}[(3-x) \cdot (129/13) + (x-2) \cdot (-24/13)] = \frac{-51}{26}x^3 + \frac{435}{26}x^2 - \frac{1180}{26}x + \frac{1054}{26}
$$

(3) 
$$
72 \cdot 3 \le x \le 4
$$
  
\n
$$
s(x) = \frac{(4-x)^3 \cdot (-24/13) + (x-3)^3 \cdot (-33/13)}{6} + (4-x) \cdot 2 + (x-3) \cdot 3
$$

**H3 한빛**있키데만

$$
-\frac{1}{6}[(4-x)\cdot(-24/13)+(x-3)\cdot(-33/13)] = \frac{-3}{26}x^3 + \frac{3}{26}x^2 + \frac{116}{26}x - \frac{242}{26}
$$

(4) 
$$
72^1
$$
 4 \n $\leq x \leq 5$   
\n
$$
s(x) = \frac{(5-x)^3 \cdot (-33/13) + (x-4)^3 \cdot 0}{6} + (5-x) \cdot 3 + (x-4) \cdot 2
$$
\n
$$
-\frac{1}{6}[(5-x) \cdot (-33/13) + (x-4) \cdot 0] = \frac{11}{26}x^3 - \frac{165}{26}x^2 + \frac{788}{26}x - \frac{1138}{26}
$$

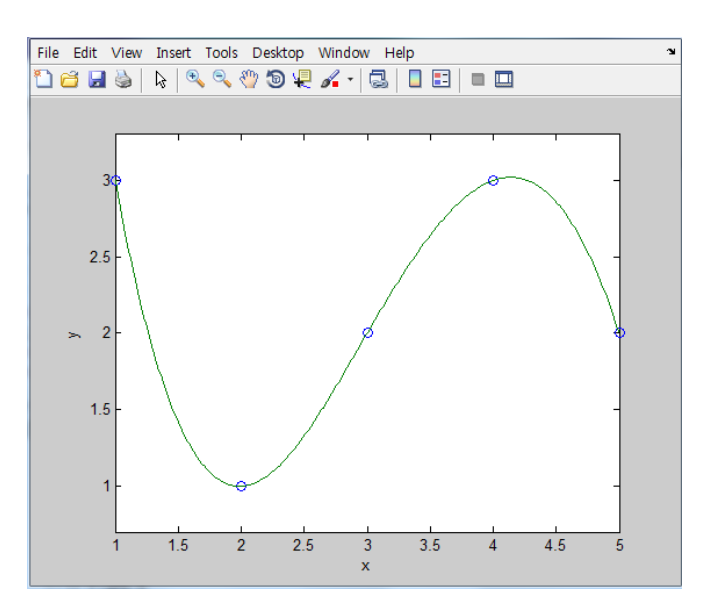

# Chapter 07 연습문제 답안

7.1 
$$
n = 12! \quad \frac{12}{3} \quad \frac{12}{3} \quad \
$$

#### **HP 힌빛이키데미**

 $b = c = 1.8594 \rightarrow x_6$ 

 $a \to a = 1.8438$ 

 $| \alpha - x_6 | = 0.0022 < 0.0030$ 

7.2 **만일 구간 [1, 2]에서 함수의 부호가 바뀌고** *f* '(*x*) > 0 **이면 주어진 구간 내에 고유한 근이 존재하게 된다.** *f* (1) = 1+1− 7 = −5 **와** *f* (2) = 8 + 2 − 7 = 3 **에 대해서** *f* (1)⋅ *f* (2) < 0 **의 조건이 되어 함수의 부호가 바뀌고 또한 함수** *f* (*x*) **를 미분한** '( ) 3 1 <sup>2</sup> *f x* = *x* + **가 주어진 구간[1, 2]에서** *x* **의 증가함수가 되므로 근이 존재한다.** 

$$
n = 12 \quad \text{g} \quad \text{m}
$$
\n
$$
a = c = 1.5000 \quad \rightarrow \quad x_1
$$

 $b \rightarrow b = 2.0000$ 

$$
n = 2 \, \text{Q} \quad \text{d} \text{ } \varphi
$$
\n
$$
b = c = 1.7500 \quad \to \quad x_2
$$
\n
$$
a \to a = 1.5000
$$

$$
n = 3 \, \text{Q} \quad \text{d} \bigoplus
$$
\n
$$
a = c = 1.6250 \quad \to \quad x_3
$$
\n
$$
b \to b = 1.7500
$$

$$
n = 4 \, \text{Q} \quad \text{Z} \oplus \text{Q} \quad \text{Q} \oplus \text{Q} \oplus \text{
$$

$$
n = 5 \, \text{Q} \quad \text{3} \, \text{Q}
$$
\n
$$
a = c = 1.7188 \quad \rightarrow \quad x_5
$$
\n
$$
b \rightarrow b = 1.7500
$$

$$
n = 6 \, \mathfrak{Q} \quad \text{3} \, \mathfrak{Q}
$$
\n
$$
a = c = 1.7344 \quad \rightarrow \quad x_6
$$
\n
$$
b \rightarrow b = 1.7500
$$

*n* = 7 **인 경우**  $b = c = 1.7422 \rightarrow x_7$ 

### Ⅱ 한빛이키데미

L

I,

#### 7.3

```
Command Window
                                                                \rightarrow \square <br> & x
>> bisect(1,2,1.0E-6,10,2)
iteration =
   1.0000 1.0000
                      2,00001.5000 -2.12500.5000iteration =2,00001,5000
                     2,00001.7500
                                        0.1094
                                                 0.2500iteration =
   3.00001.5000
                    1,7500
                                       -1.08400.12501.6250
iteration =4.0000
            1.6250
                                       -0.50710.06251.7500
                               1.6875
iteration =5.00001.7188
                                       -0.20390.03131.6875
                      1.7500
iteration =
   6,00001.7188
                     1.7500
                               1.7344
                                       -0.04850.0156iteration =E
   7,0000
            1.7344
                     1,7500
                               1.7422
                                        0.03010.0078iteration =
   8,00001.7344
                      1.7422
                               1.7383
                                                 0.0039-0.0093iteration =
   9,00001.7383
                     1,7422
                               1,7402
                                        0.01040.0020iteration =
  10,0000
           1.7383
                     1.7402
                               1,7393
                                        0.00050.0010
```
#### 7.4 *n* = 1**을 대입하면**

$$
x_2 = x_1 - f(x_1) \cdot \frac{x_1 - x_0}{f(x_1) - f(x_0)} = 1.0000 - f(1.0000) \cdot \frac{1.0000 - 2.0000}{f(1.0000) - f(2.0000)} = 1.6250
$$

반복해서 식 
$$
n = 2
$$
와  $n = 3$ 을 출서적으로 대입하면 다음과 같은 군들을 얻게 톴다.  

$$
x_3 = x_2 - f(x_2) \cdot \frac{x_2 - x_1}{f(x_2) - f(x_1)} = 1.6250 - f(1.6250) \cdot \frac{1.6250 - 1.0000}{f(1.6250) - f(1.0000)} = 1.7980
$$

$$
x_4 = x_3 - f(x_3) \cdot \frac{x_3 - x_2}{f(x_3) - f(x_2)} = 1.7980 - f(1.7980) \cdot \frac{1.7980 - 1.6250}{f(1.7980) - f(1.6250)} = 1.7357
$$

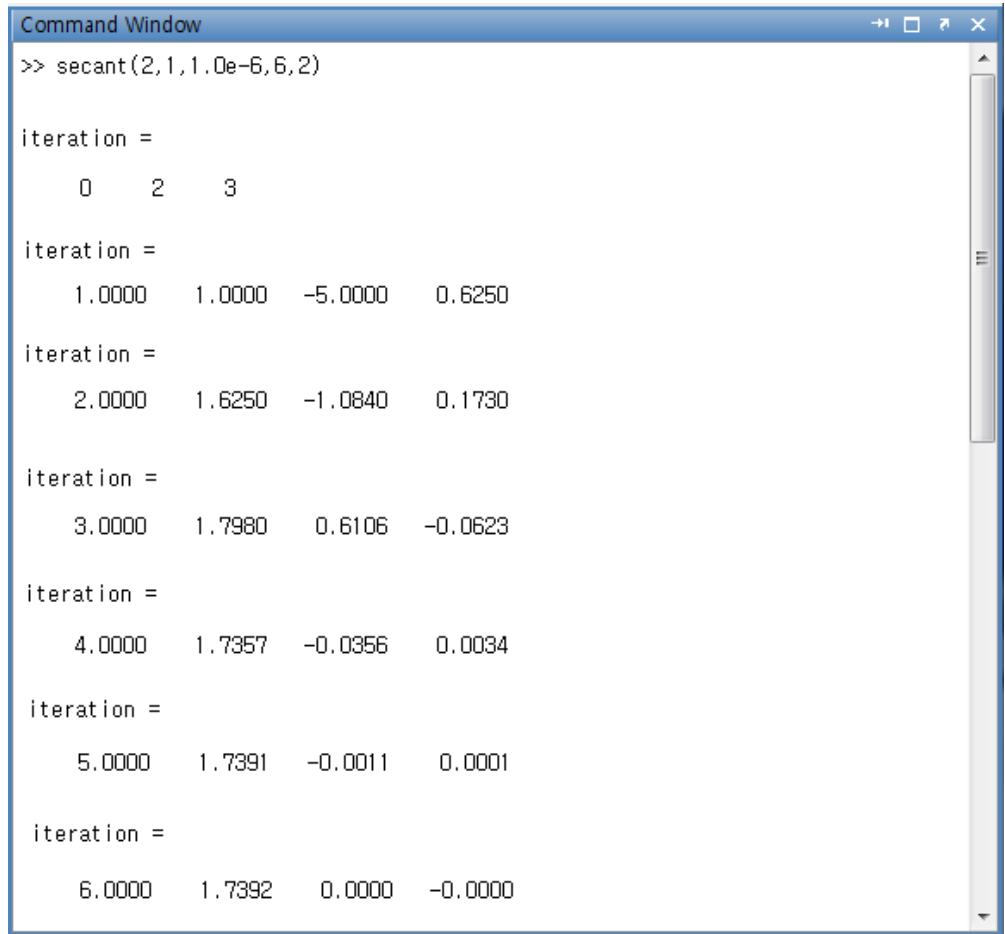

7.6 
$$
x_1 = x_0 - \frac{x_0^3 + x_0 - 7}{3x_0^2 + 1} = 1.7742
$$
  
\n $x_2 = x_1 - \frac{x_1^3 + x_1 - 7}{3x_1^2 + 1} = 1.7398$   
\n $x_3 = x_2 - \frac{x_2^3 + x_2 - 7}{3x_2^2 + 1} = 1.7392$ 

#### 7.7

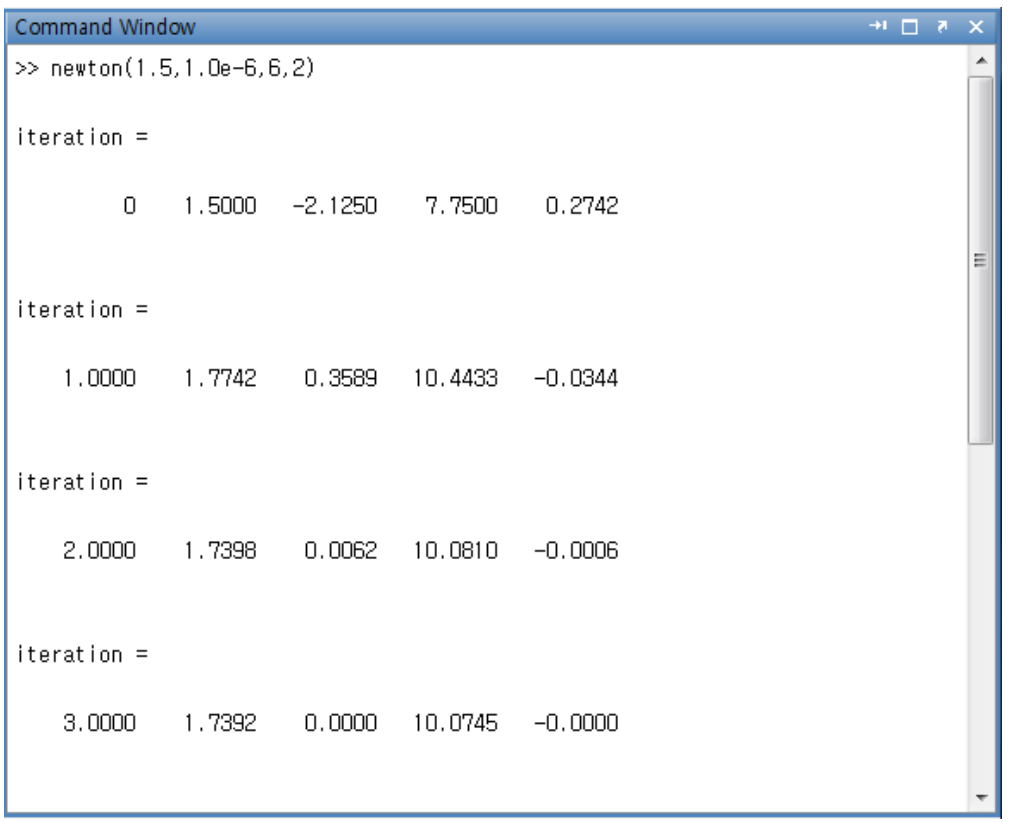

7.8 *n* = 1**에 대해서**

 $f(a_1 = 1.7377) = 0.4371$ ,  $f(b_1 = 2.0000) = -0.6109$  $a_2 = x_1 = 1.8471$ ,  $b_2 = b_1 = 2.0000$ 

$$
n = 2
$$
 ၣ 4*τ* 14 *σ* 14 *σ* 14 *σ* 14 *σ* 14 *σ* 14 *σ* 14 *σ* 15 *σ* 15 *σ* 16 *σ* 17 *σ* 17 *σ* 18564 *σ* 17 *σ* 19 *σ* 19 *σ* 1

n = 3 of 14 and  

$$
x_3 = a_3 - \frac{f(a_3)}{m_3} = 1.8564 - \frac{f(1.8564)}{-4.2760} = 1.8571
$$

**소수 네 자리까지만을 고려한 결과를 비교해 보면 세 번 반복 실행한** <sup>2</sup> *x* **의 값부터 절대 오차가 0.003보다 작게 된다.** 

### **H3 한빛이키데미**

7.9 
$$
a_1 = x_0 = 1.6667
$$
,  $b_1 = b_0 = 2.0000$ 

$$
n = 1
$$
 of  $\theta$   $\theta$   
 $a_2 = x_1 = 1.8364$ ,  $b_2 = b_1 = 2.0000$ 

$$
n = 2
$$
 of  $\theta$  and  $\theta$   
 $a_3 = x_2 = 1.8581$ ,  $b_3 = b_2 = 2.0000$ 

*n* = 3**에 대해서**  $a_4 = x_3 = 1.8605$ ,  $b_4 = b_3 = 2.0000$ 

$$
n = 4
$$
에 대해서

$$
x_4 = a_4 - \frac{f(a_4)}{m_4} = 1.8605 - \frac{f(1.8605)}{7.1825} = 1.8608
$$

**소수 네 자리까지만을 고려한 결과를 비교해 보면 다섯 번 반복 실행한** <sup>4</sup> *x* **의 값이 실제 근** <sup>α</sup> = 1.8608 **과 일치하고 있다.**

#### 7.10

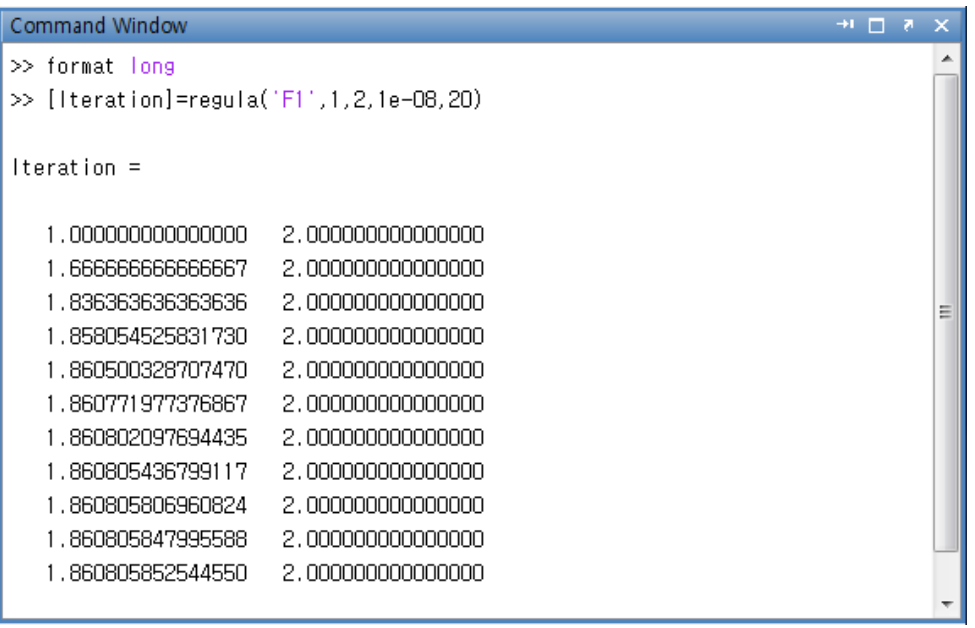

# $7.11$  |  $x_1 - x_0$  = 0.1666666666666667

## HP 힌빛이키데미

*n* = 1**을 대입하면**

$$
x_2 = x_1 - \frac{x_1^3 - 10}{3x_1^2} = 2.154503616042077
$$
  

$$
|x_2 - x_1| = 0.012163050624589
$$

$$
n = 2 \equiv \text{H} \cdot \text{G} \cdot \text{H}
$$

$$
x_3 = x_2 - \frac{x_2^3 - 10}{3x_2^2} = 2.154434692236913
$$

$$
|x_3 - x_2| = 0.000068923805164 < 10^{-3}
$$

7.12 
$$
|x_1 - x_0| = 1
$$

*n* = 1**을 대입하면** | *x*<sup>2</sup> − *x*<sup>1</sup> |= 0.105263157894737

### *n* = 2 **를 대입하면**

 $|x_3 - x_2| = 0.052931408275290$ 

#### *n* = 3**을 대입하면**

 $|x_4 - x_3| = 0.003846906785379$ 

# *n* = 4 **를 대입하면**

 $|x_5 - x_4| = 0.000086878935575$ 

# Chapter 08 연습문제 답안

8.1 
$$
T_4 = h \left[ \frac{1}{2} f(x_0) + f(x_1) + f(x_2) + f(x_3) + \frac{1}{2} f(x_4) \right]
$$
  

$$
T_4 = \frac{1}{2} \left[ \frac{1}{2} \ln(1) + \ln \left( \frac{3}{2} \right) + \ln(2) + \ln \left( \frac{5}{2} \right) + \frac{1}{2} \ln(3) \right] = 1.282104582438160
$$

8.2 
$$
T_8 = h \left[ \frac{1}{2} f(x_0) + f(x_1) + f(x_2) + f(x_3) + f(x_4) + f(x_5) + f(x_6) + f(x_7) + \frac{1}{2} f(x_8) \right]
$$
  
\n
$$
T_8 = \frac{1}{4} \left[ \frac{1}{2} \ln(1) + \ln \left( \frac{5}{4} \right) + \ln \left( \frac{3}{2} \right) + \ln \left( \frac{7}{4} \right) + \ln(2) + \ln \left( \frac{9}{4} \right) + \ln \left( \frac{5}{2} \right) + \ln \left( \frac{11}{4} \right) + \frac{1}{2} \ln(3) \right]
$$
  
\n= 1.292374908005190

**적분의 실제 값은** ln 1.295836866004329 3 <sup>1</sup> <sup>=</sup> ∫ *xdx* **<sup>이</sup> 되어 절대 오차는** <sup>3</sup> 3.4620 <sup>10</sup><sup>−</sup> <sup>×</sup> **<sup>가</sup> 된다. 문제 8.1의 결과에 대한 절대 오차** <sup>2</sup> 1.3732 10<sup>−</sup> × **와 비교하면 오차가 1/4로 줄었다. 본문에서 설명하였듯이 사다리꼴 공식을 이용한 적분 계산에서 부분 구간의 수를 2배로 늘리면 오차는 1/4 비율로 감소하는 것을 잘 보여주고 있다.**

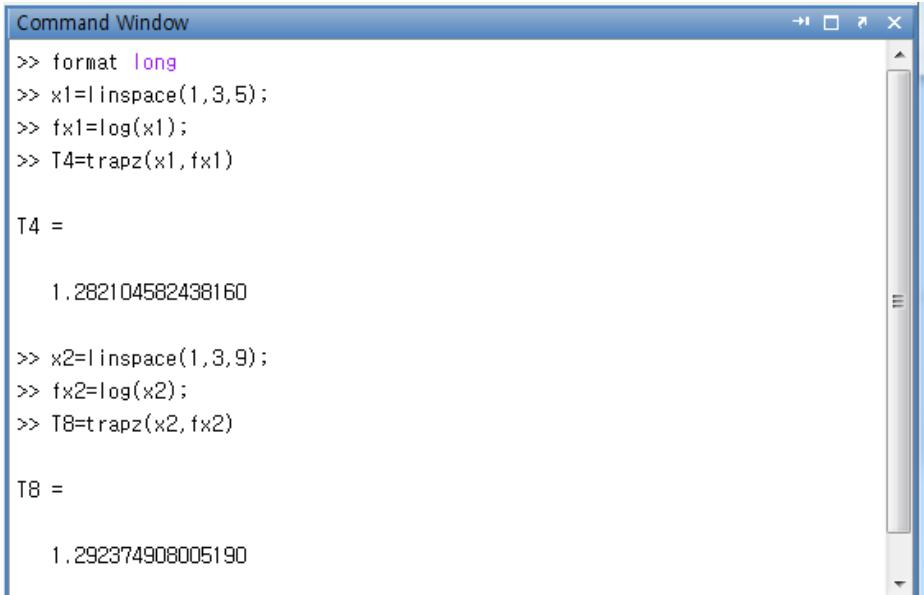

8.4 
$$
n = \frac{5}{h} = \frac{5}{1.5492 \times 10^{-4}} = 32275
$$
  
\n8.5  $S_4 = \frac{h}{3} [f(x_0) + 4f(x_1) + 2f(x_2) + 4f(x_3) + f(x_4)]$   
\n $S_4 = \frac{1}{3} (\frac{1}{2}) [ln(1) + 4ln(\frac{3}{2}) + 2ln(2) + 4ln(\frac{5}{2}) + ln(3)] = 1.295321668286213$ 

8.6

$$
S_8 = \frac{h}{3} \Big[ f(x_0) + 4f(x_1) + 2f(x_2) + 4f(x_3) + 2f(x_4) + 4f(x_5) + 2f(x_6) + 4f(x_7) + f(x_8) \Big]
$$
  
\n
$$
S_8 = \frac{1}{3} \Big( \frac{1}{4} \Big) \Big[ \ln(1) + 4 \ln \Big( \frac{5}{4} \Big) + 2 \ln \Big( \frac{3}{2} \Big) + 4 \ln \Big( \frac{7}{4} \Big) + 2 \ln(2) + 4 \ln \Big( \frac{9}{4} \Big) + 2 \ln \Big( \frac{5}{2} \Big)
$$
  
\n
$$
+ 4 \ln \Big( \frac{11}{4} \Big) + \ln(3) \Big] = 1.295798349860867
$$

**적분의 실제 값은** ln 1.295836866004329 3 <sup>1</sup> <sup>=</sup> ∫ *xdx* **<sup>이</sup> 되어 절대 오차는** <sup>5</sup> 3.8516 <sup>10</sup><sup>−</sup> <sup>×</sup> **<sup>가</sup> 된다.** 

**문제 8.5의 결과에 대한 절대 오차** <sup>4</sup> 5.1520 10<sup>−</sup> × **와 비교하면 오차가 대략 1/16로 줄었다. 본문에서 설명하였듯이 심슨 공식을 이용한 적분 계산에서 부분 구간의 수를 2배로 늘리면 오차는 1/16 비율로 감소하는 것을 잘 보여주고 있다.**

8.8 
$$
n = \frac{5}{h} = \frac{5}{2.0598 \times 10^{-2}} = 243
$$

## **HP 힌빛이키데미**

# 8.9  $w_0 = 1$ ,  $w_1 = 1$

- 8.10 **(1)**  $f(x) = x^2$  $1^{1}$   $2^{1}$   $2^{1}$ 1 2 1 2  $\theta^2 w_0 + \theta^2 w_1 = \int_{-1}^{1} x^2 dx =$ 
	- **(2)**  $f(x) = x^3$  $\int_{0}^{1} x^{3} dx = 0$ 1 3 1 3  $-\theta^3 w_0 + \theta^3 w_1 = \int_{-1}^{1} x^3 dx =$

3

**만일** 3 <sup>1</sup> <sup>θ</sup>\* <sup>=</sup> **<sup>의</sup> 값을 가지면 피적분 함수** <sup>2</sup> *<sup>f</sup>* (*x*) <sup>=</sup> *<sup>x</sup>* **<sup>와</sup>** <sup>3</sup> *<sup>f</sup>* (*x*) <sup>=</sup> *<sup>x</sup>* **<sup>에</sup> 대해서도 정확하게 된다.**

#### 8.11

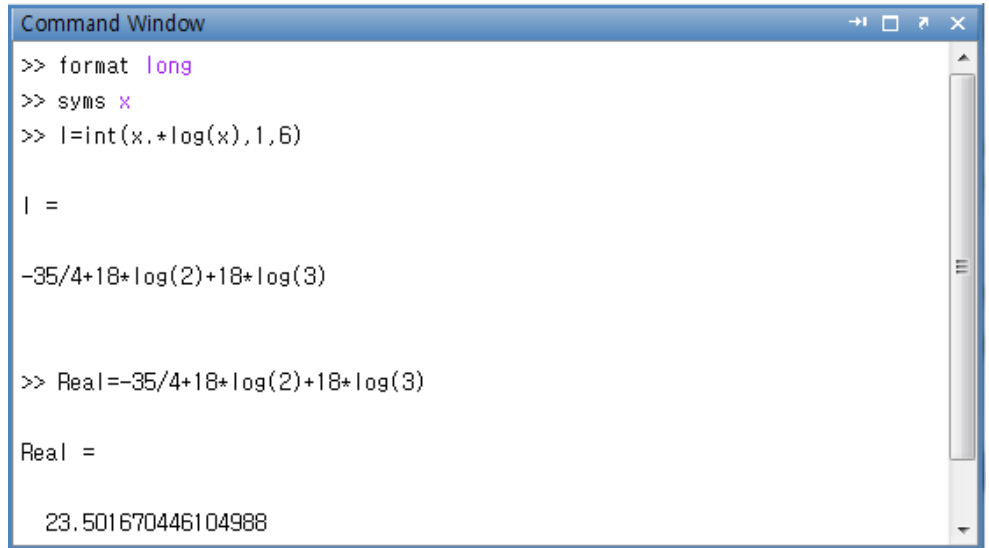

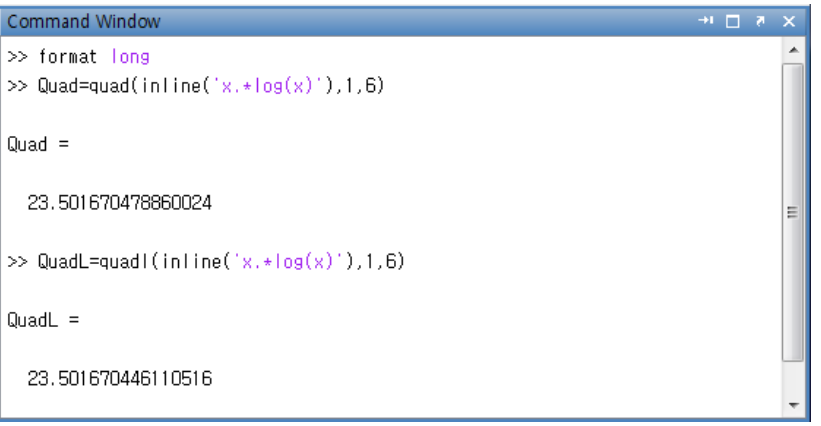

**실제 적분 계산값은** ln 23.501670446104988 6 <sup>1</sup> <sup>=</sup> ∫ *<sup>x</sup> xdx* **<sup>이</sup> 된다. 함수 quad <sup>를</sup> 사용한 경우의 절대오차는** <sup>8</sup> 3.2755 10<sup>−</sup> × **이 되고 quadl 을 사용한 경우의 절대오차는** <sup>12</sup> 5.5280 10<sup>−</sup> × **가 된다. 그러므로 quadl 을 사용한 경우가 quad 를 사용한 경우보다 절대 오차가 작게 된다.**

8.13 <sup>2</sup> 3 0 *h <sup>w</sup>* <sup>=</sup> **,** <sup>2</sup> <sup>1</sup> *h w* = − **오차 항은 다음과 같은 결과를 얻게 된다.** ( ) <sup>12</sup> 5 2! ( ) [ ( ) ( )] ( )( ( )) (2) (2) 3 0 [ , ] <sup>1</sup> <sup>ξ</sup> <sup>ξ</sup> *<sup>f</sup> <sup>h</sup> dx <sup>f</sup> <sup>f</sup> <sup>x</sup> <sup>p</sup> <sup>x</sup> dx <sup>x</sup> <sup>a</sup> <sup>x</sup> <sup>a</sup> <sup>h</sup> <sup>a</sup> <sup>h</sup> a on a a h a h <sup>a</sup>* <sup>−</sup> <sup>=</sup> <sup>−</sup> <sup>−</sup> <sup>−</sup> <sup>=</sup> ∫ ∫ + ≥ + + (((((( 8.14 [sin(0) sin( )] 0 2 <sup>1</sup> [ (0) (1)] <sup>2</sup> 1,1 <sup>=</sup> *<sup>f</sup>* <sup>+</sup> *<sup>f</sup>* <sup>=</sup> <sup>+</sup> <sup>π</sup> <sup>=</sup> *<sup>h</sup> <sup>R</sup>* **구한 값들을 본문 차트 형태로 표현하면 다음과 같이 쓸 수 있다.**

0.603553390593274 0.638071187457698 0.636164822177100 0.666666666666667 0

**적분** ∫ 1 0 sinπ*xdx* **의 실제값** 0.636619772367581**과 윗 결과를 비교하면 2번의 외삽을 이용한 세번째 열의 값이 가장 좋은 근사치를 보여주고 있다.**

```
Command Window
                                                                          \overline{1}>> format long
\Rightarrow 1=romberg(inline('sin(pi*x)'),0,1,2)
T-table
  0.00000000000000
  0.500000000000000 0.66666666666667
  0.603553390593274    0.638071187457698    0.636164822177100
E-table
  0.16666666666667
  0.034517796864425 -0.001906365280598
\vert =
   0.636164822177100
                                                                                     ľ
```
## Ⅱ 한빛이키데미

# Chapter 09 연습문제 답안

#### 9.1

```
Command Window
                                                                           + \Box x>> format long;
>> syms x y;
\Rightarrow dfy=diff(3*cos(x)*log(2*y),y)
dfv =3*cos(x)/y\gg x_value=subs(dfy,x,0.1*pi)
x_value =
3*cos(1/10*pi)/y>> y_value=subs(x_value,y,pi)
y_value =
   0.908192074368788
                                                                                     I
```
**이 문제를 풀기 위한 함수 diff 기본 구문은 다음과 같다. diff(fx, v)**

**여기서 fx 는 함수** *f* (*x*, *y*) = 3cos(*x*)ln(2*y*) **를 표시하고** *v* **는 미분하려는 변수를 표시한다. 함수 subs 에** *x* = 0.1<sup>π</sup> **와** *y* = <sup>π</sup> **의 값을 대입하는 경우에는 순서에 상관없이 사용할 수 있다**.

9.2  $y(0.1\pi) = e^{\sin(0.1\pi)} = 1.3620855181$ 

#### - 48 -

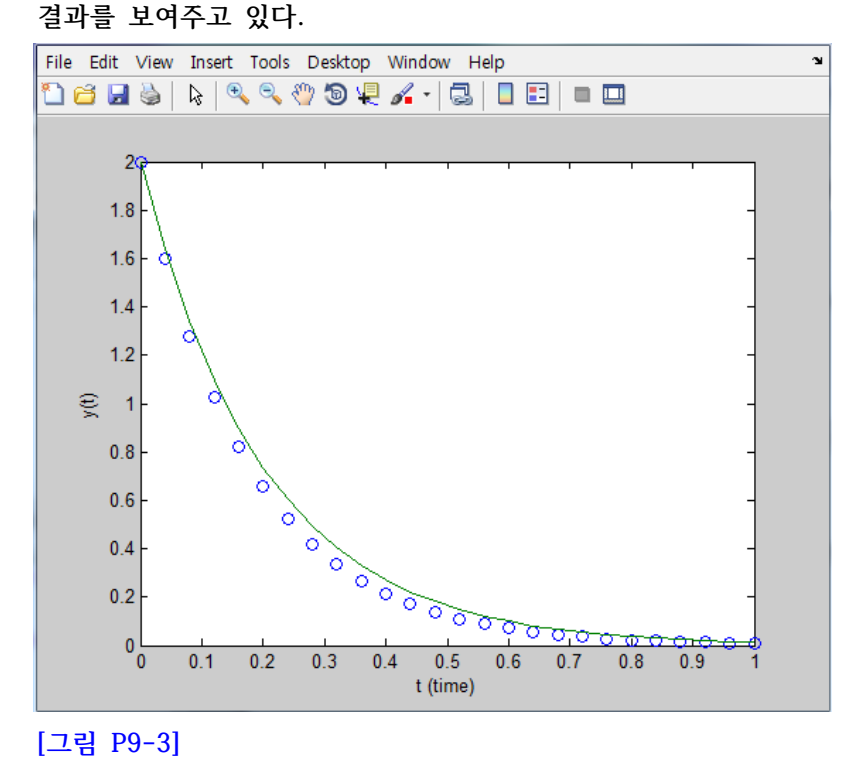

**[그림 P9-3]은 [그림 P9-2]에서 작성한 스크립트 파일의 결과를 보여주는 그래프다. 그래프에서 동그라미들의 연결은 수치적으로 풀어진 곡선을 나타내고 실선의 곡선은 실제**

**[그림 P9-2]** 

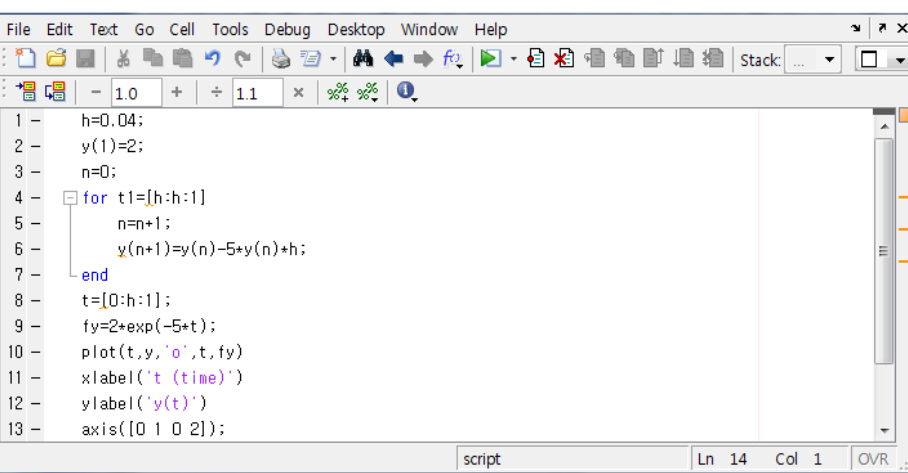

## **H3 한빛**있키데만

Ļ

#### HP 히네이커데미

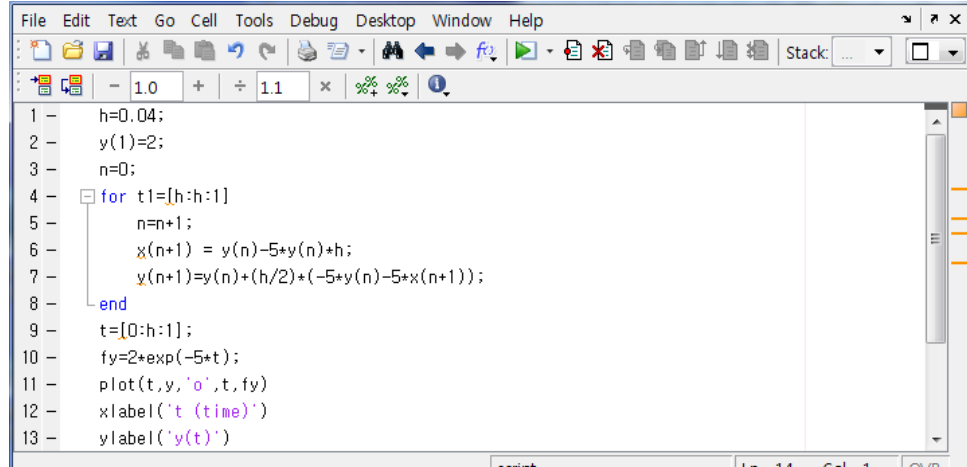

script  $\boxed{\mathsf{Ln} \quad \mathsf{14} \quad \mathsf{Col} \quad \mathsf{1} \quad \boxed{\mathsf{OVR}}}$ L **[그림 P9-4]**

**[그림 P9-5]에서 수정된 오일러 방법을 실행한 그래프를 보여주고 있다. 수정된 오일러 방법으로 그려진 그래프에서 동그라미의 곡선이 원래 오일러 방법에 비해서 훨씬 실제 결과 곡선에 일치하고 있음을 알 수 있다.** 

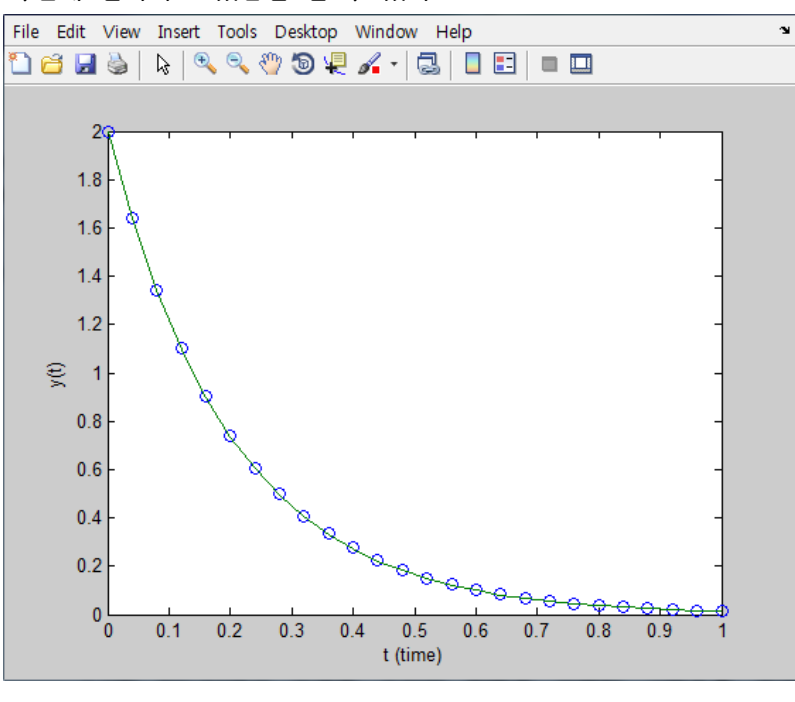

**[그림 P9-5]** 

9.5 
$$
y(0.1\pi) = e^{\sin(0.1\pi)} = 1.3620855181
$$

9.6  $y(0.1\pi) = e^{\sin(0.1\pi)} = 1.3620855181$ 

 $\overline{2}$ 데오차는  $8.6815\times10^{-3}$ 이 된다.

9.7  $y(0.1\pi) = e^{\sin(0.1\pi)} = 1.3620855181$ 

**절대오차는** <sup>5</sup> 2.7769 10<sup>−</sup> × **이 된다.**

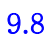

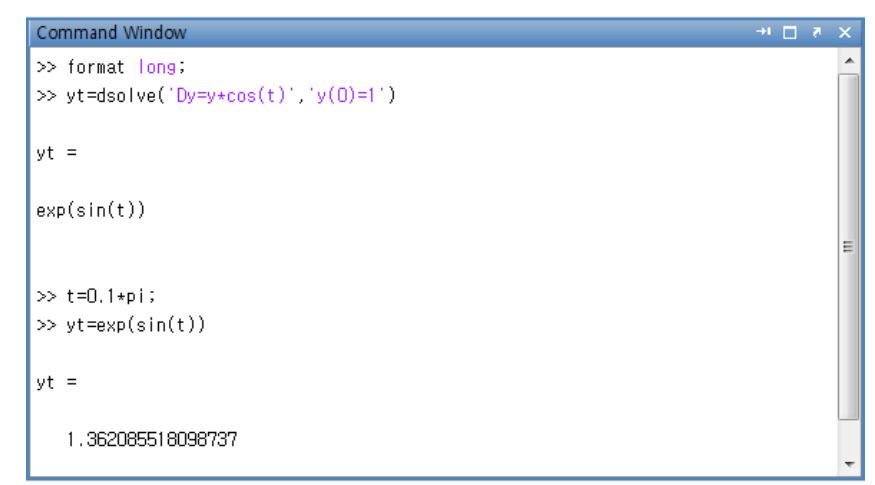

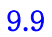

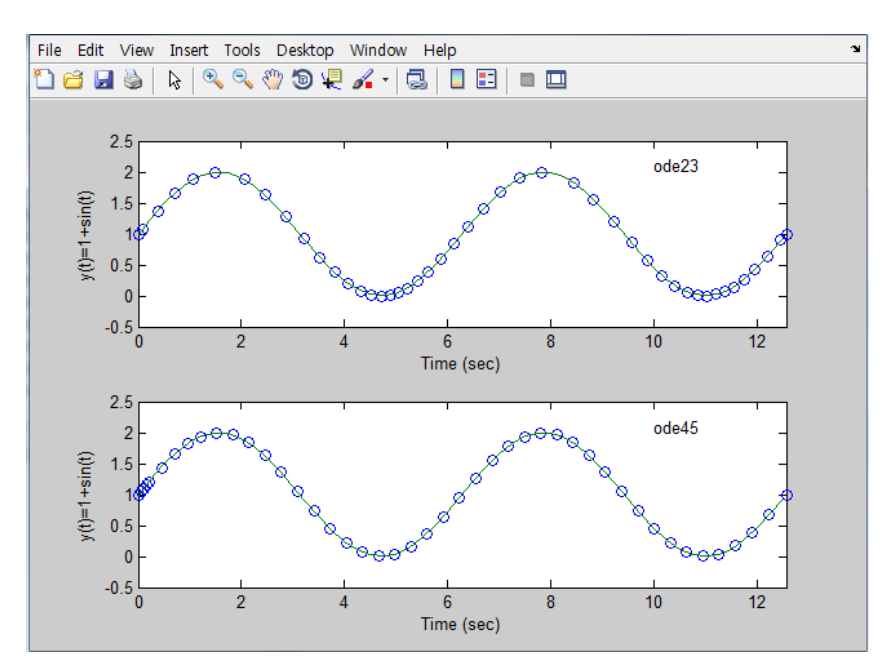